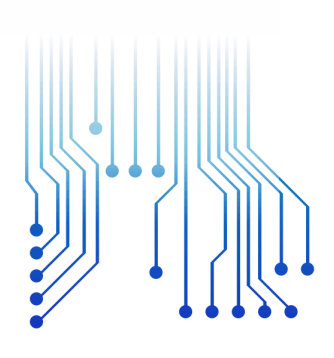

 $F C G$ **IES LUX LU** 

Universidade Federal de Campina Grande

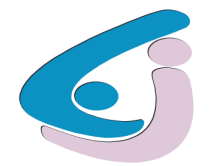

Centro de Engenharia Elétrica e Informática

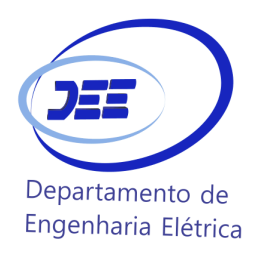

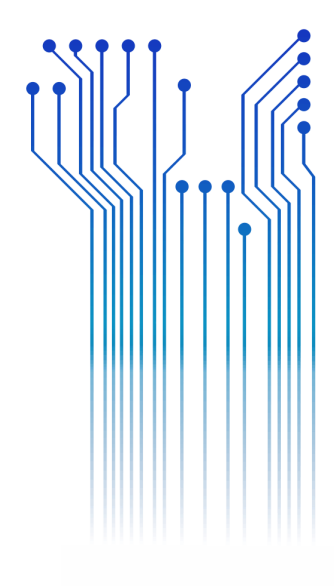

CURSO DE GRADUAÇÃO EM ENGENHARIA ELÉTRICA

NATHALIA DE MORAIS DIAS CAMPOS

RELATÓRIO DE ESTÁGIO MODELAGEM E CONTROLE DE UM ELO HVDC UTILIZANDO CONVERSORES MULTINÍVEIS MODULARES

> Campina Grande 2018

#### NATHALIA DE MORAIS DIAS CAMPOS

### MODELAGEM E CONTROLE DE UM ELO HVDC UTILIZANDO CONVERSORES MULTINÍVEIS **MODULARES**

*Relatório de Estágio Supervisionado submetido à Coordenação do Curso de Graduação em Engenharia Elétrica da Universidade Federal de Campina Grande como parte dos requisitos necessários para a obtenção do grau de Bacharel em Ciências no Domínio da Engenharia Elétrica.* 

Área de Concentração: Processamento de Energia

Professor Célio Anésio da Silva, D.Sc. Orientador

> Campina Grande 2018

#### NATHALIA DE MORAIS DIAS CAMPOS

### MODELAGEM E CONTROLE DE UM ELO HVDC UTILIZANDO CONVERSORES MULTINÍVEIS **MODULARES**

*Relatório de Estágio Supervisionado submetido à Coordenação do Curso de Graduação em Engenharia Elétrica da Universidade Federal de Campina Grande como parte dos requisitos necessários para a obtenção do grau de Bacharel em Ciências no Domínio da Engenharia Elétrica.* 

Área de Concentração: Processamento de Energia

Aprovado em 12/03/2018 \_\_\_\_\_\_\_

**Jalberth Fernandes de Araújo** Universidade Federal de Campina Grande Avaliador

**Professor Célio Anésio da Silva, D.Sc.** Universidade Federal de Campina Grande Orientador, UFCG

# AGRADECIMENTOS

Gostaria de agradecer a todos os professores e funcionários que contribuíram para a minha formação ao longo destes anos e que me transmitiram conhecimentos essenciais para a minha trajetória profissional.

Em especial, agradeço ao professor Célio Anésio da Silva pela oportunidade de realizar o estágio sob sua orientação e por seu auxílio e compreensão durante o desenvolvimento das atividades.

Também gostaria de agradecer aos funcionários do Departamento de Engenharia Elétrica, Adail e Tchai, por toda ajuda dada ao longo do curso.

Agradeço também à minha família por terem me proporcionado uma boa educação e, em especial, ao meu pai por todo o incentivo e suporte ao longo desta caminhada.

Enfim, agradeço a todos que de alguma forma, passaram pela minha vida e contribuíram para a construção de quem sou hoje.

# RESUMO

Os sistemas de transmissão de corrente contínua em alta tensão (HVDC) ganharam destaque devido às suas vantagens em relação aos sistemas tradicionais em corrente alternada, sobretudo em aplicações de transmissão de energia em longas distâncias e a para interconexão de sistemas elétricos assíncronos. O primeiro sistema HVDC foi construído em 1954 e desde então a tecnologia empregada nestes sistemas passou por aprimoramentos, acompanhando avanços tecnológicos dos dispositivos da eletrônica de potência. Nos últimos anos, conversores do tipo multinível modular (MMC) foram introduzidos por possuir diversas vantagens em relação a topologias anteriores. Neste contexto, o presente estágio teve como objetivo principal a modelagem e implementação de conversores do tipo MMC bem como o desenvolvimento de um sistema de controle para os conversores quando estes compõem um elo HVDC. Para tal, foi utilizado o programa de simulação de transitórios eletromagnéticos RSCAD. Os resultados obtidos foram satisfatórios e demonstraram que o sistema implementado possui comportamento condizente com o que consta na bibliografia.

**Palavras-chave:** transmissão de corrente contínua em alta tensão, conversor multinível modular, sistema de controle, modelagem.

# ABSTRACT

High voltage direct current (HVDC) transmission systems have gained prominence due to their advantages over conventional alternating current systems. This is true especially in the transmission of bulk energy over long distances and the interconnection of asynchronous electrical systems. The first HVDC system was built in 1954 and since then the technology used in these systems has undergone several improvements, accompanying technological advances of power electronics devices. In recent years, modular multilevel (MMC) converters have been introduced as having several advantages over previous topologies. In this context, the main objective of this internship is the modeling and implementation of MMC type converters as well as the development of a control system for the converters when they form an HVDC link. For that, the RSCAD electromagnetic transient simulation program was used. The results obtained were satisfactory and demonstrated that the implemented system behaves according to results reported in the literature.

**Keywords:** high voltage direct current, modular multilevel converter, control systems, modelling.

# LISTA DE ILUSTRAÇÕES

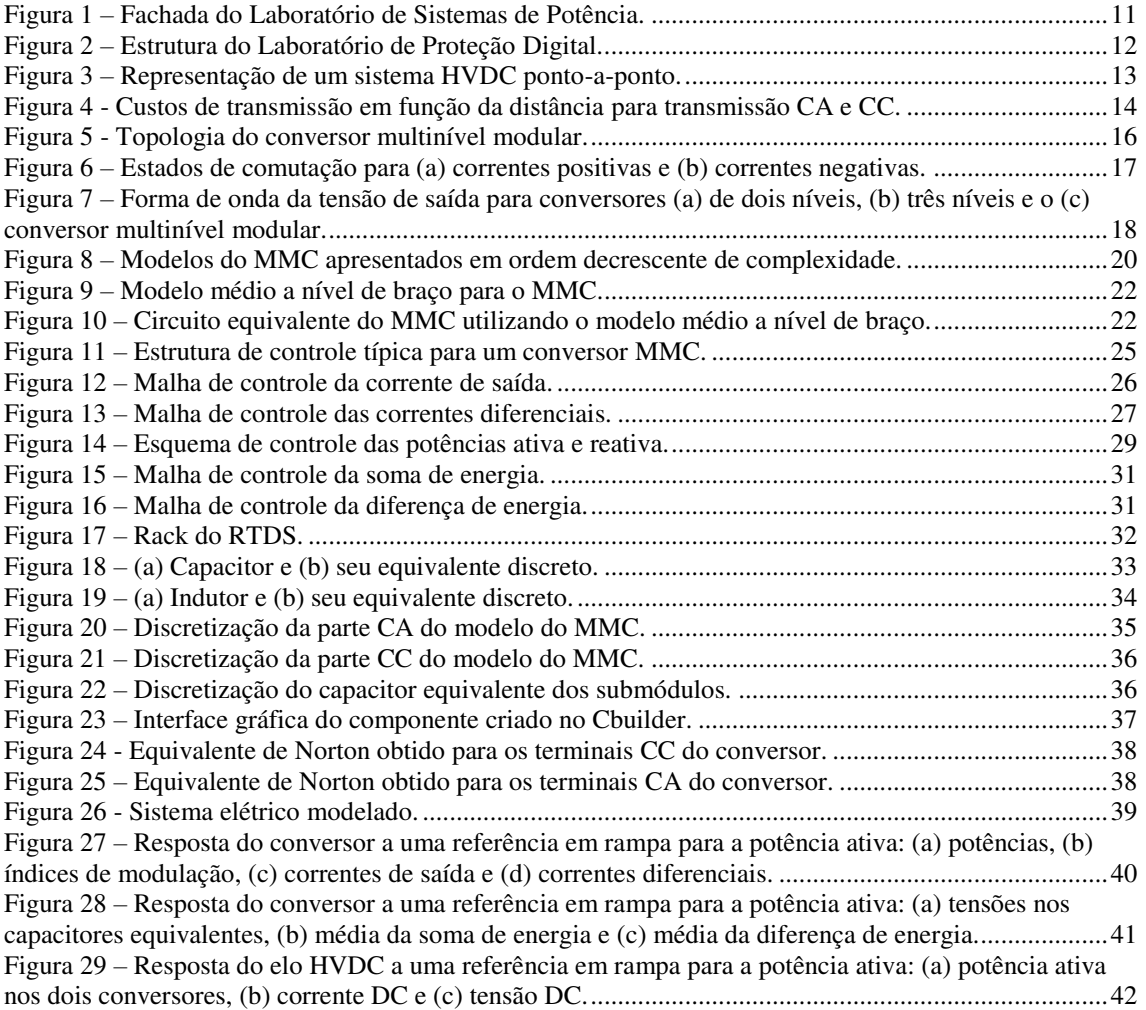

# LISTA DE TABELAS

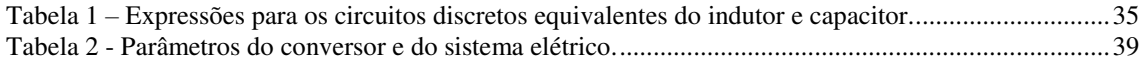

# SUMÁRIO

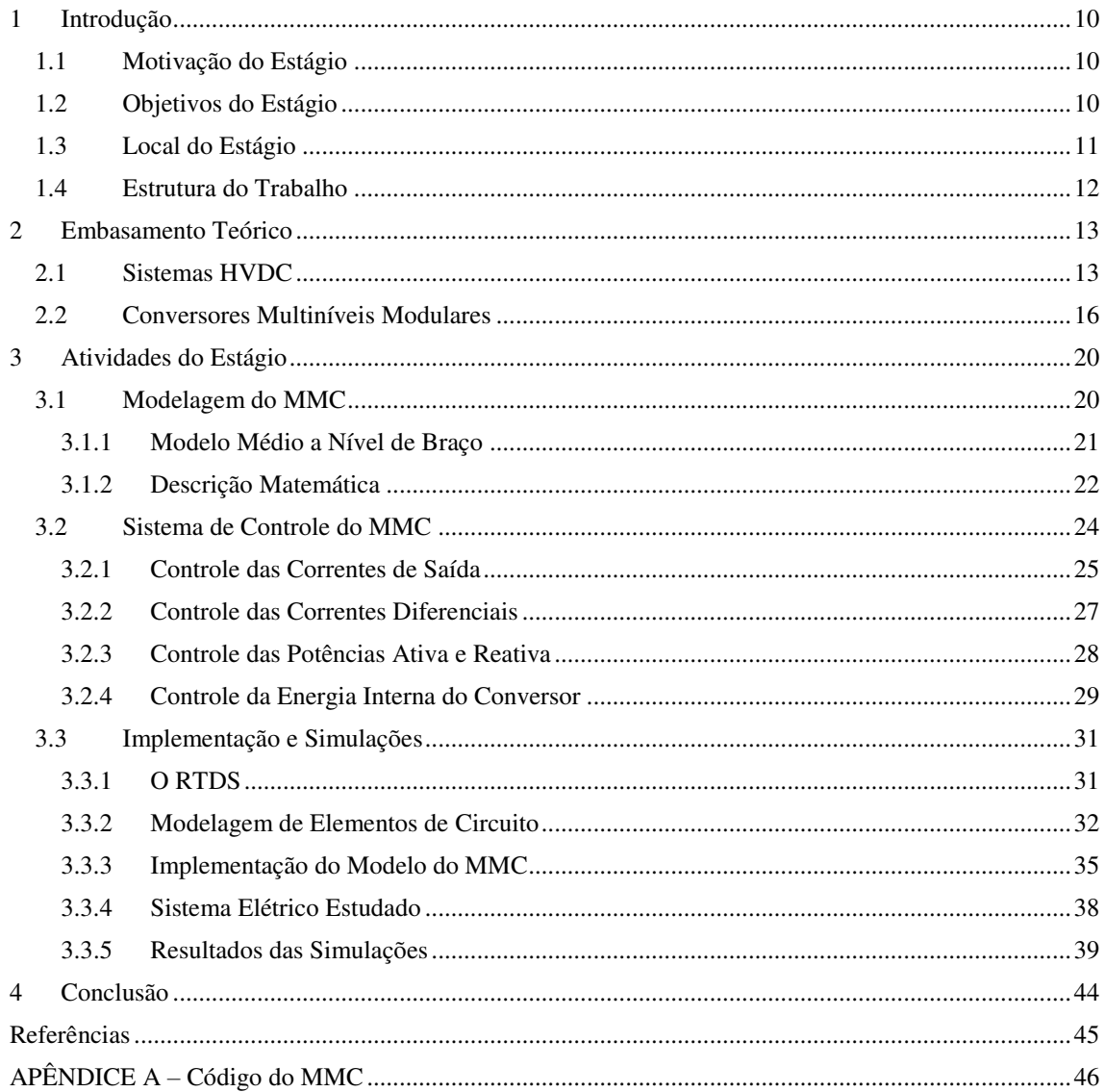

# 1 INTRODUÇÃO

Neste relatório são apresentadas as principais atividades desenvolvidas durante o estágio da aluna Nathalia de Morais Dias Campos realizado no Laboratório de Sistemas Elétricos (LSP) do DEE/UFCG, durante o período de 09 de outubro de 2017 a 19 de fevereiro de 2018, totalizando 287 horas, sob orientação do professor Célio Anésio da Silva e supervisão do professor Damásio Fernandes Júnior.

## 1.1 MOTIVAÇÃO DO ESTÁGIO

A transmissão de energia elétrica em corrente contínua tem sido tema de estudos por ser uma alternativa à tradicional transmissão em corrente alternada largamente utilizada nos dias atuais. O primeiro sistema de corrente contínua em alta tensão (HVDC, do inglês *High Voltage Direct Current*) operacional foi construído em 1954 na cidade de Gotland, na Suécia. No Brasil, a construção do primeiro sistema de transmissão em HVDC foi finalizada em 1984 e tinha como objetivo o escoamento da energia elétrica gerada pela usina hidroelétrica de ITAIPU no lado paraguaio, onde a frequência do sistema elétrica é 50 Hz.

Desde então, a tecnologia HVDC continuou sendo aprimorada, sendo propostas diferentes configurações, conversores e sistemas de controle. Atualmente, conversores multiníveis modulares ganharam atenção para uso em HVDC devido às suas vantagens em relação às topologias tradicionais. Devido ao alto potencial do uso de sistemas HVDC no Brasil, torna-se importante o estudo desta nova topologia de conversores.

### 1.2 OBJETIVOS DO ESTÁGIO

Alguns dos objetivos do estágio desenvolvido foram:

• Modelagem de conversores multiníveis modulares para aplicação em estudos de sistemas elétricos;

- Implementação de um modelo de conversor na ferramenta de simulação de transitórios eletromagnéticos RDCAD;
- Seleção e implementação de um sistema de controle adequado para os conversores;
- Verificação do funcionamento e desempenho de um elo HVDC e seu sistema de controle.

# 1.3 LOCAL DO ESTÁGIO

O estágio supervisionado foi realizado no prédio do Laboratório de Sistemas Elétricos de Potência (LSP), do DEE/UFCG (Figura 1).

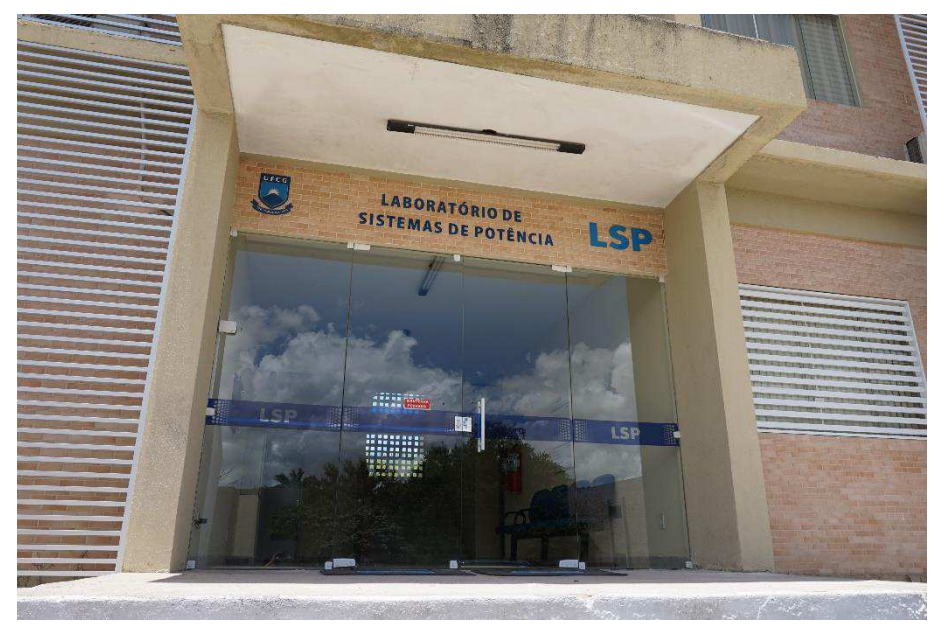

Figura 1 – Fachada do Laboratório de Sistemas de Potência.

Fonte: o próprio autor.

Especificamente, as atividades foram realizadas nas instalações do Laboratório de Proteção Digital (Figura 2), localizado no LSP. Neste laboratório foram disponibilizados os equipamentos necessários para o desenvolvimento das atividades, como computadores e um simulador digital em tempo real RTDS.

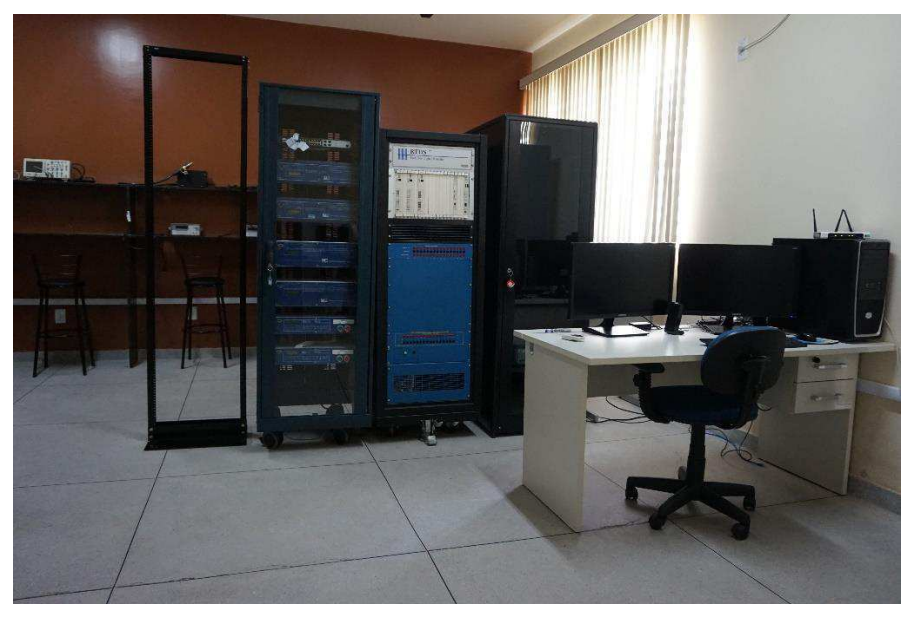

Figura 2 – Estrutura do Laboratório de Proteção Digital.

Fonte: o próprio autor.

## 1.4 ESTRUTURA DO TRABALHO

Inicialmente, a fundamentação teórica sobre sistemas HVDC e conversores multiníveis modulares é apresentada no Capítulo 2. No Capítulo 3 são detalhadas as atividades realizadas durante o estágio e, por fim, no Capítulo 4 são apresentadas as considerações finais deste trabalho.

# 2 EMBASAMENTO TEÓRICO

O debate sobre sistemas de transmissão CA e CC de energia elétrica remonta ao final do século XIX com a disputa entre o sistema CC proposto por Thomas Edison e a tecnologia CA da Westinghouse. Ao final desta disputa, que ficou conhecida como Guerra das Correntes, a transmissão CA terminou por ser adotada de forma predominante nos sistemas elétricos. Foi apenas na década de 1930, quando a válvula de arco de mercúrio foi inventada que o desenvolvimento de sistemas de transmissão de corrente contínua em alta tensão (HVDC, do inglês *High Voltage Direct Current*) começou (KIM, SOOD, *et al.*, 2010). Em 1941, o primeiro contrato para um sistema HVDC comercial foi firmado e, desde então, este tipo de tecnologia tornou-se uma alternativa à transmissão CA.

### 2.1 SISTEMAS HVDC

Um sistema HVDC ponto-a-ponto é composto por uma linha de transmissão CC, que pode ser um cabo subterrâneo ou uma linha de transmissão aérea, e dois conversores, conforme o esquema apresentado na Figura 3. O primeiro conversor CA-CC retifica a energia proveniente do sistema elétrico para ser transmitida através da linha de transmissão CC. O segundo conversor, do tipo CC-CA, realiza a operação inversa, convertendo a energia para CA e tornando-a disponível na outra extremidade do elo HVDC.

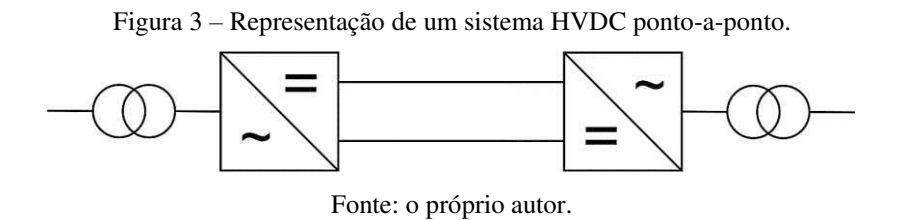

O uso de HVDC é especialmente vantajoso em determinados casos, por exemplo, em que é necessária a transmissão de energia em longas distâncias ou a interconexão de redes CA assíncronas. A seguir serão relacionadas e detalhadas algumas das principais vantagens que este sistema oferece:

• **Transmissão em longas distâncias**: Um dos cuidados necessários para a transmissão CA de energia elétrica é a manutenção da tensão ao longo da linha de transmissão dentro dos limites estabelecidos pelas normas. Também é necessário garantir a estabilidade dinâmica e transitória do sistema elétrico e assegurar sua operação síncrona. O cumprimento destes e outros requisitos limita o máximo de energia que pode ser transmitida e aumenta o custo total do sistema CA devido à necessidade do emprego de equipamentos auxiliares. Desta forma, os custos da transmissão CA aumentam consideravelmente com a aumento da distância. Em um sistema de transmissão CC, os componentes de maior custo são normalmente as estações de conversão. Por esta razão, a transmissão HVDC em distâncias curtas não é viável. No entanto, a linha de transmissão CC possui menores custos quando comparada à transmissão CA. Isto ocorre porque é necessária uma faixa de servidão de menor largura e a utilização de apenas dois condutores. Logo, em longas distâncias, o custo total de um sistema HVDC torna-se menor que o custo de um sistema HVAC. Na Figura 4 apresenta-se a relação entre os custos de transmissão CA e CC e a distância de transmissão. Nota-se que sistemas HVDC tornam-se mais favoráveis para distâncias superiores a 450 km.

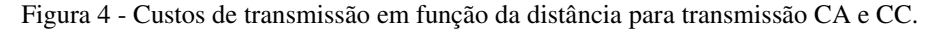

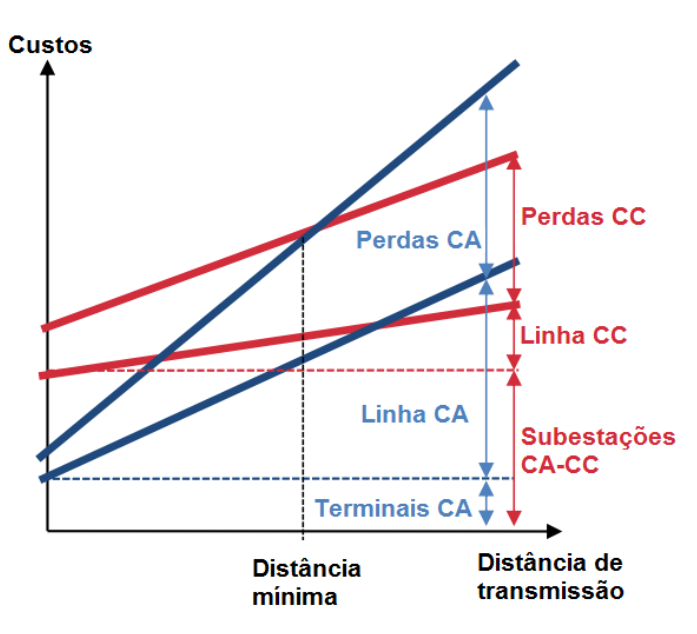

Fonte: (RAULT, 2014).

- **Conexões por cabos submarinos**: Os cabos submarinos possuem uma capacitância *shunt* proporcional a seu comprimento. Devido à esta capacitância, o cabo consome potência reativa durante seu funcionamento, resultando em uma corrente capacitiva necessária para o funcionamento do cabo. A necessidade de fornecer potência reativa ao cabo limita a quantidade de potência ativa que pode ser transmitida. Como apenas é possível realizar a compensação reativa nos terminais do cabo, a transmissão HVAC por cabo apenas é viável para distâncias menores que 100 km quando utilizados cabos XLPE (KIM, SOOD, *et al.*, 2010). Para distâncias maiores, a utilização de transmissão CC é a única solução viável.
- **Perdas de transmissão**: ao observar o comportamento da corrente CA no condutor, verifica-se que esta não possui uma distribuição uniforme em relação à área da seção transversal. À medida em que a frequência aumenta, a corrente tende a se concentrar na área mais externa do condutor. Este fenômeno é denominado efeito pelicular. Consequentemente, a área efetiva de condução é reduzida, causando um aumento da resistência e perdas. Uma vez que não existe efeito pelicular na transmissão CC, esta apresenta menores perdas.
- **Interconexões assíncronas**: a transmissão em HVDC permite a conexão de dois sistemas elétricos assíncronos que tenham frequências iguais ou diferentes. Essas interconexões também podem ser obtidas através de linhas de transmissão em CA. No entanto, interconexões em CA são mais complexas, pois é necessário atender a diversos requisitos como segurança, confiabilidade e controle de frequência e tensão. Além disso, as interconexões CA estão sujeitas a problemas de estabilidade, a exemplo de oscilações entre áreas.
- **Aumento da controlabilidade do sistema**: enquanto o fluxo de potência em sistemas elétricos CA dependem da diferença entre os ângulos da tensão nos nós do sistema, o fluxo de potência em um elo HVDC pode ser controlado independentemente da diferença de frequência ou tensão entre seus terminais. Além disso, conversores HVDC podem ser projetados para fornecer suporte da tensão nos terminais através da injeção de potência reativa.

Na seção seguinte será apresentado o funcionamento do conversor multinível modular e sua topologia, que foi utilizada neste trabalho.

### 2.2 CONVERSORES MULTINÍVEIS MODULARES

Ao longo dos anos, diversas topologias de conversores foram propostas e desenvolvidas para serem utilizadas em aplicações HVDC. Os primeiros elos HVDC utilizavam conversores do tipo fonte de corrente (CSC, do inglês *Current Source Converter*), cujo funcionamento tem como base a utilização de tiristores. Apenas o instante de condução pode ser controlado nestes dispositivos, permanecendo ligados enquanto estiverem diretamente polarizados. O surgimento de semicondutores em que é possível controlar também o instante de desligamento possibilitou o desenvolvimento de conversores de fonte de tensão de comutação forçada (VSC, do inglês *Voltage Source Converters*). Recentemente, os conversores multiníveis modulares (MMC – *Modular Multilevel Converters*) têm recebido bastante atenção devido a suas vantagens em relação aos conversores VSC tradicionais de dois níveis, como a forma de onda de saída com menor conteúdo harmônico, o número expansível de passos de tensão e a escalabilidade para diferentes níveis de potência e tensão (LESNICAR e MARQUARDT, 2003).

O MMC é um tipo de conversor multinível composto por submódulos e sua topologia básica é ilustrada na Figura 5.

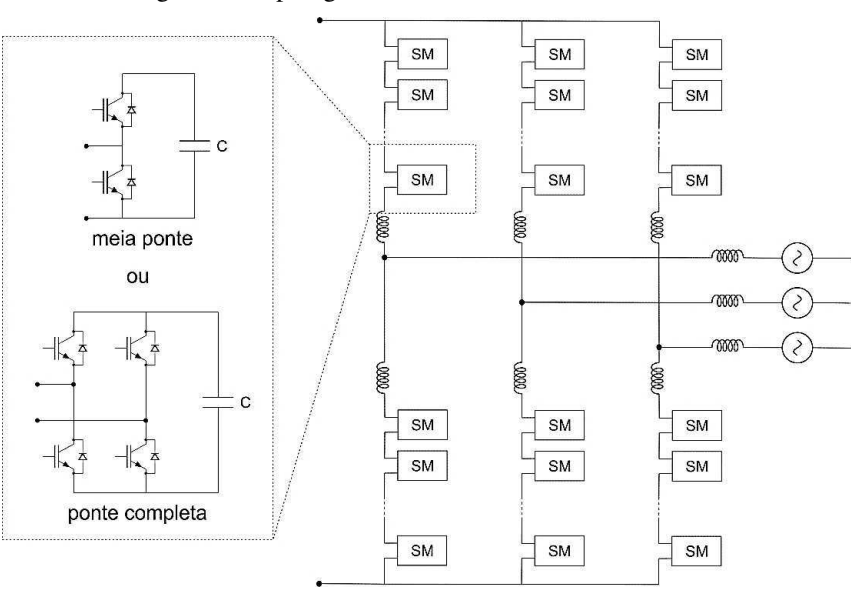

Figura 5 - Topologia do conversor multinível modular.

Fonte: adaptado de (SAMIMI, 2016).

A topologia deste conversor permite que o número de submódulos seja aumentado facilmente, ampliando, consequentemente, a quantidade de níveis de tensão de saída. As topologias mais utilizadas para os submódulos são as topologias em meia ponte ou ponte completa, ambos contendo capacitores e transistores bipolares de porta isolada (IGBT – *Insulated Gate Bipolar Transistor*).

Entre as topologias existentes para os submódulos, a topologia em meia ponte é a que tem sido mais utilizada em aplicações práticas, pois possui um menor número de componentes e maior eficiência (SAMIMI, 2016). Cada submódulo meia ponte se comporta como um conversor de dois níveis através da inserção ou não inserção do capacitor do submódulo. Existem três possíveis estados que podem ser alcançados fechando-se ou abrindo-se apropriadamente os IGBT. Abaixo são detalhados esses três possíveis estados de acordo com a direção da corrente no submódulo:

- Para uma corrente positiva, de acordo com o indicado na Figura 6 (a), existem dois possíveis estados de acordo com a forma como os transistores são chaveados. No primeiro estado, o capacitor está inserido, resultando em uma tensão de saída do submódulo igual à tensão no capacitor e este é recarregado. No segundo caso, o capacitor não está inserido e, consequentemente, a tensão de saída do submódulo é nula.
- Para uma corrente negativa conforme ilustrado na Figura 6 (b), os possíveis estados são: capacitor não inserido e tensão de saída nula e capacitor inserido, em que a tensão do capacitor aparece na saída do submódulo e o capacitor é descarregado.

Figura 6 – Estados de comutação para (a) correntes positivas e (b) correntes negativas.

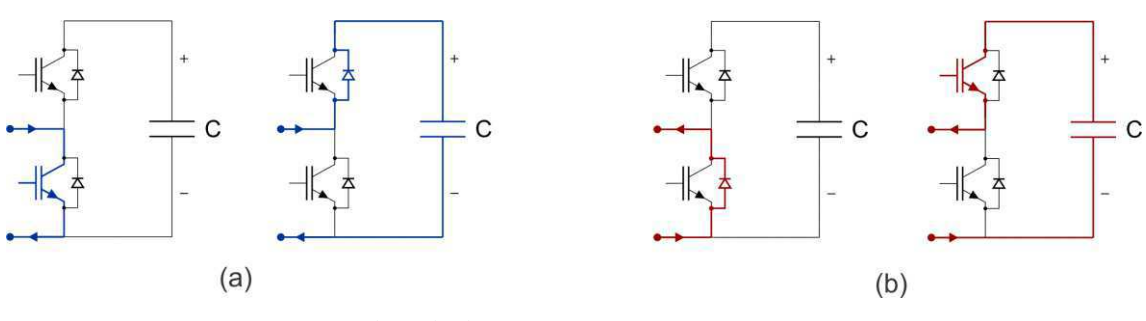

Fonte: adaptado de (TIMOFEJVS e GAMBOA, 2013).

Como cada submódulo tem o comportamento de um conversor de dois níveis, a tensão total em cada braço do conversor pode ser controlada escolhendo-se apropriadamente o número de capacitores dos submódulos que estão inseridos em cada instante de tempo. Por existir um grande número de capacitores, diversos níveis de tensão podem ser gerados pelo conversor. Desta forma, é possível produzir uma tensão de saída com o formato quase senoidal. Caso o número de submódulos seja grande o suficiente, não é necessário utilizar técnicas de modulação por largura de pulso (PWM - *Pulse Width Modulation*) e a tensão de saída resultante possuirá um baixo nível de harmônicos (BEERTEN, 2013). Na Figura 7 mostra-se um comparativo da forma da tensão de saída para conversores de dois níveis, três níveis e o MMC.

Figura 7 – Forma de onda da tensão de saída para conversores (a) de dois níveis, (b) três níveis e o (c) conversor multinível modular.

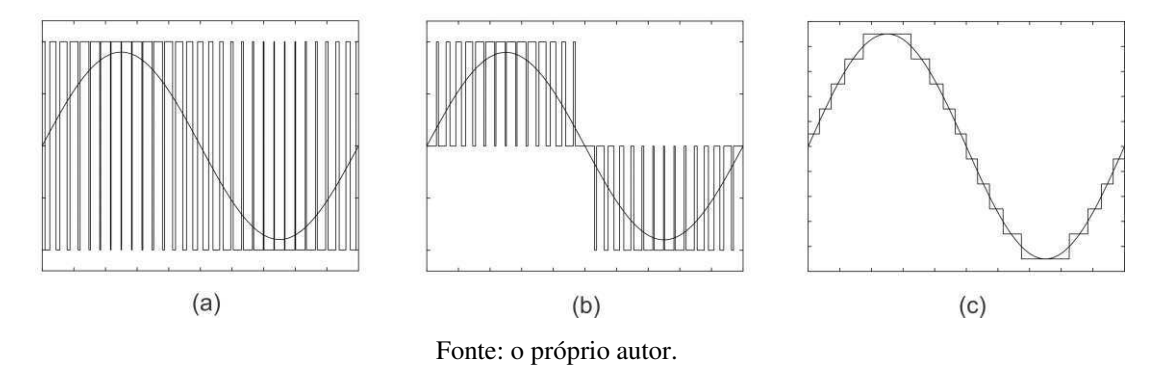

Conversores VSC tradicionais de dois ou três níveis possuem diversas desvantagens quando utilizados em aplicações de alta tensão. Uma destas desvantagens é a presença de harmônicos múltiplos da frequência de comutação na tensão de saída. Como consequência, é usual aumentar a frequência de comutação para facilitar a filtragem destes harmônicos. No entanto, dispositivos semicondutores de potência apresentam perdas consideravelmente maiores com o aumento da frequência de comutação. Outra desvantagem dos conversores VSC tradicionais está relacionada à magnitude da tensão reversa que deve ser suportada pelos dispositivos semicondutores. A fabricação de dispositivos que suportem grandes tensões reversas é complexa e implica em custos elevados. Além disso, o tempo de comutação destes dispositivos deve ser rápido para que sejam reduzidas as perdas. Como as tensões nos terminais dos semicondutores é alta, os dispositivos devem ser construídos para suportar rápidas variações de tensão, o que significa que deve ser empregado um maior grau de isolamento.

O emprego do MMC é capaz de superar as dificuldades mencionadas anteriormente. Os dispositivos semicondutores podem ser projetados para nível muito mais baixo de tensão, pois apenas uma pequena fração da tensão total está presente em seus terminais. Isto também reduz a magnitude da variação da tensão  $dv/dt$ , implicando em um menor nível de isolamento necessário (SHARIFABADI, HARNEFORS, *et al.*, 2016). Em termos práticos, a modularidade do MMC torna mais fácil o projeto de conversores para maiores níveis de tensão. Além disso, pode-se aumentar a confiabilidade do conversor utilizando-se submódulos redundantes que atuam caso ocorra falha em algum dos submódulos.

# 3 ATIVIDADES DO ESTÁGIO

### 3.1 MODELAGEM DO MMC

Existem diversos modelos de conversor MMC disponíveis na bibliografia (SAAD, PERALTA, *et al.*, 2013). A escolha do modelo adequado depende da precisão necessária para desenvolver o estudo de interesse e do esforço computacional exigido para simular determinado sistema. Alguns dos modelos mais conhecidos são: modelo detalhado baseado na descrição dos IGBT, modelo baseado em circuitos equivalentes e modelos de valores médios. Na Figura 8 ilustra-se estes modelos em ordem decrescente de complexidade.

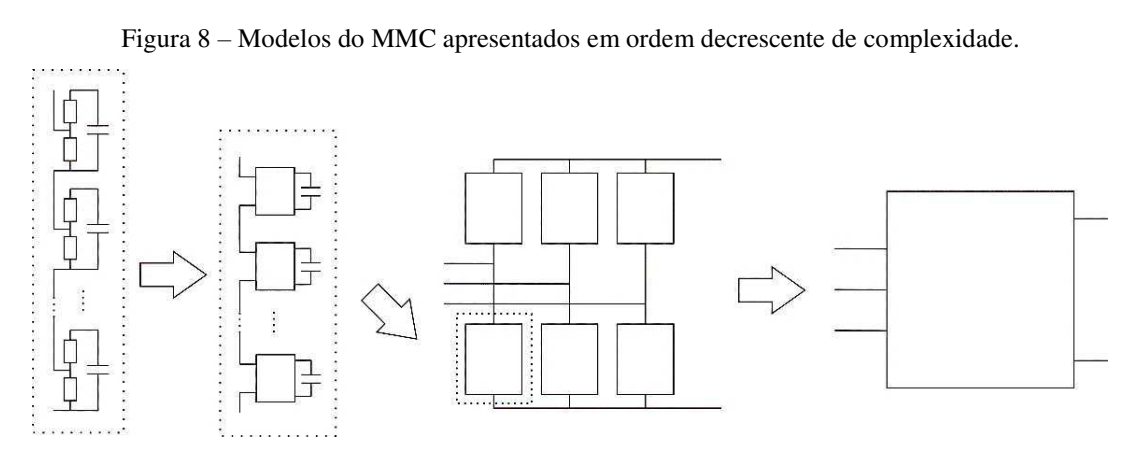

Fonte: Adaptado de (SAAD, PERALTA, *et al.*, 2013).

Para desenvolver as atividades de estágio, o modelo escolhido para o MMC foi o modelo de valores médios a nível de braço, baseado na função de chaveamento de braço. Neste modelo, ainda é possível representar a transferência de energia entre os lados CA e CC, bem como a energia interna armazena nos capacitores dos submódulos. Por esta razão, este modelo é adequado para ser utilizado em estudos que tenham como objetivo avaliar o desempenho de estratégias de controle para sistemas HVDC, o que é um dos objetivos do presente estudo. Como os dispositivos semicondutores não são modelados, o modelo médio a nível de braço não pode ser utilizado para estudar as perdas nos dispositivos e estratégias para equilíbrio da energia entre os capacitores dos braços.

#### 3.1.1 MODELO MÉDIO A NÍVEL DE BRAÇO

O modelo médio a nível de braço é baseado na representação do comportamento geral dos submódulos em cada braço do MMC vistos como um todo. Considerando um MMC com submódulos do tipo meia ponte, a função de chaveamento  $S_i$  de um submódulo assume o valor 0 quando o submódulo está desligado e 1, quando está ligado. Logo, as seguintes relações podem ser escritas:

$$
v_{SM} = S_i v_{C_i},\tag{1}
$$

$$
i_{C_i} = S_i i_{arm},\tag{2}
$$

em que  $v_{SM}$  é a tensão de saída do submódulo,  $i_{arm}$  é a corrente nos terminais de saída do submódulo,  $v_{c_i}$  é a tensão armazenada no capacitor do submódulo e  $i_{c_i}$  é a corrente no capacitor do submódulo.

Assumindo-se que a tensão dos capacitores dos submódulos de cada braço está equilibrada, ou seja, que os capacitores possuem tensões iguais, pode-se definir

$$
v_{C_1} = v_{C_2} = \dots = v_{C_i} = \frac{V_{C_{tot}}}{N}.
$$
\n(3)

Logo, define-se a função de chaveamento  $s_n$  de cada braço como

$$
s_n = \frac{1}{N} \sum_{i=1}^{N} S_i.
$$
 (4)

Utilizando-se a Equação (4), a tensão total  $v_{arm}$  e corrente  $i_{arm}$  no conjunto de submódulos de cada braço do conversor são dadas por

$$
v_{arm} = s_n v_{C_{tot}},\tag{5}
$$

$$
i_{C_{tot}} = s_n i_{arm}.\tag{6}
$$

O circuito equivalente obtido a partir das Equações (5) e (6) está ilustrado na Figura 9.

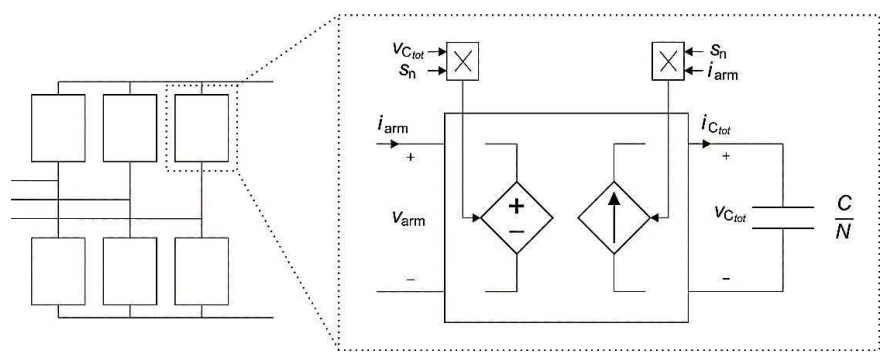

Figura 9 – Modelo médio a nível de braço para o MMC.

Fonte: adaptado de (SAMIMI, 2016).

#### 3.1.2 DESCRIÇÃO MATEMÁTICA

Com o intuito de estudar o funcionamento do MMC e para que seja desenvolvido seu sistema de controle, algumas definições usuais são apresentadas a seguir. Estas definições formam a base para diversas estratégias de controle presentes na bibliografia (SAMIMI, GRUSON, *et al.*, 2014). O circuito equivalente utilizado para desenvolver as equações do conversor está ilustrado na Figura 10.

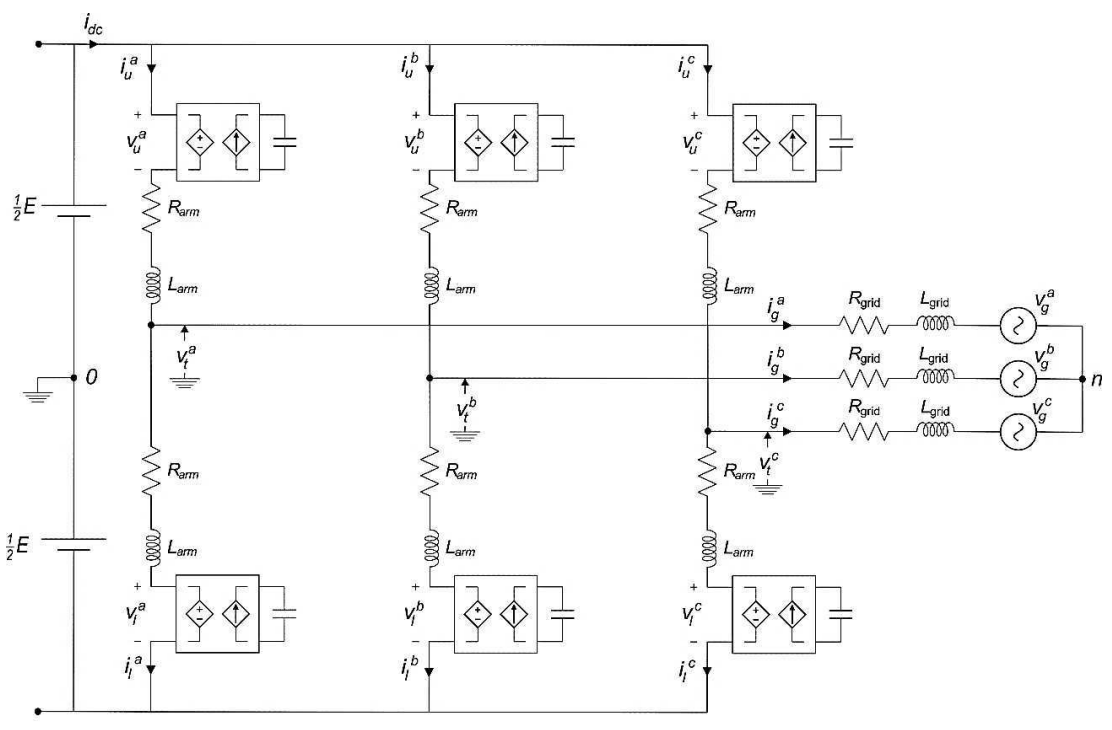

Figura 10 – Circuito equivalente do MMC utilizando o modelo médio a nível de braço.

Aplicando-se a Lei de Kirchhoff das Correntes, a corrente de saída  $\vec{t}_g$  pode ser expressa a partir das correntes de braço  $\vec{t}_u$  e  $\vec{t}_l$  como:

Fonte: o próprio autor.

$$
\vec{\iota}_g = \vec{\iota}_u - \vec{\iota}_l. \tag{7}
$$

De forma semelhante, a corrente diferencial  $\vec{t}_{diff}$  é definida como

$$
\vec{t}_{diff} = \frac{\vec{t}_u + \vec{t}_l}{2}.
$$
 (8)

Assumindo que a tensão do barramento CC está equilibrada e utilizando a Lei de Kirchhoff das Tensões em conjunto com as definições apresentadas de corrente de saída e diferencial, pode-se escrever

$$
\frac{\vec{E}}{2} - \vec{v}_u - R_{arm}\vec{t}_u - L_{arm}\frac{d\vec{t}_u}{dt} = \vec{v}_t,\tag{9}
$$

$$
-\frac{\vec{E}}{2} - \vec{v}_l - R_{arm}\vec{i}_l - L_{arm}\frac{d\vec{i}_l}{dt} = \vec{v}_t.
$$
 (10)

Somando-se e subtraindo-se as Equações (9) e (10), obtém-se

$$
\frac{L_{arm}}{2}\frac{d\vec{i}_g}{dt} = \frac{-\vec{v}_u + \vec{v}_l}{2} - \vec{v}_t - \frac{R_{arm}}{2}\vec{i}_g,\tag{11}
$$

$$
\frac{L_{arm}}{2}\frac{d\vec{t}_{diff}}{dt} = \frac{\vec{E}}{2} - \frac{\vec{v}_u + \vec{v}_l}{2} - R_{arm}\vec{t}_{diff}.
$$
 (12)

Por definição, a tensão de saída  $\vec{v}_v$  e a tensão diferencial  $\vec{v}_{diff}$  podem ser definidas como

$$
\vec{v}_v = \frac{-\vec{v}_u + \vec{v}_l}{2},\tag{13}
$$

$$
\vec{v}_{diff} = \frac{\vec{v}_u + \vec{v}_l}{2}.
$$
\n(14)

Substituindo as Equações (13) e (14) nas Equações (11) e (12),

$$
\frac{L_{arm}}{2}\frac{d\vec{t}_g}{dt} = \vec{v}_v - \vec{v}_t - \frac{R_{arm}}{2}\vec{t}_g,\tag{15}
$$

$$
\frac{L_{arm}}{2}\frac{d\vec{t}_{diff}}{dt} = \frac{\vec{E}}{2} - \vec{v}_{diff} - R_{arm}\vec{t}_{diff}.
$$
 (16)

Observando-se a Equação (15), nota-se que a tensão de saída  $\vec{v}_v$  foi denominada desta forma pois dá origem à corrente de saída  $\vec{t}_g$ . Esta equação representa o comportamento do lado CA do sistema HVDC. De forma semelhante, a tensão diferencial  $\vec{v}_{diff}$  recebe este nome pois dá origem à corrente diferencial  $\vec{t}_{diff}$  (SHARIFABADI, HARNEFORS, *et al.*, 2016). A Equação (16) representa a dinâmica do lado CC.

### 3.2 SISTEMA DE CONTROLE DO MMC

O sistema de controle do MMC é normalmente dividido em duas categorias: controle de baixo e alto nível, conforme ilustrado na Figura 11. No controle de alto nível, sinais de referência para a potência ou tensão são utilizados como entrada para a malha de controle externa, que, por sua vez, gera os sinais de referência para as correntes de saída e as correntes diferenciais. Estes sinais de referência servem como entrada para as malhas internas de controle das correntes e resultam em sinais de referência para as tensões de braço.

 A partir das referências das tensões de braço, é necessário determinar os índices de inserção para cada braço. Os índices de inserção podem ser entendidos como a tensão normalizada que deve ser aplicada em cada braço do conversor. Possui uma escala de 0 a 1 para conversores com submódulos em meia ponte e de −1 a 1 para aqueles de ponte completa. Uma vez obtidos estes índices, é necessário determinar quantos submódulos e quais deles devem ser inseridos. Não apenas deve-se garantir que seja gerada uma tensão de braço de acordo com o valor de referência, mas também deve-se garantir que as tensões nos capacitores dos submódulos mantenham-se equilibradas. Esta parte do sistema de controle é denominada controle de baixo nível.

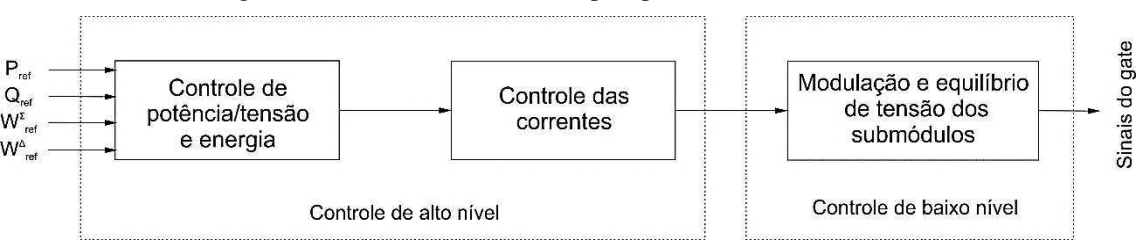

Figura 11 – Estrutura de controle típica para um conversor MMC.

Fonte: adaptado de (SHARIFABADI, HARNEFORS, *et al.*, 2016).

 O modelo do MMC escolhido para ser utilizado neste trabalho supõe que o conversor possui um sistema de controle de baixo nível e que este funciona de maneira satisfatória. Desta forma, é apenas necessário avaliar o desempenho do controle de alto nível. Abaixo são detalhadas as principais malhas de controle que compõem o sistema de controle do conversor.

#### 3.2.1 CONTROLE DAS CORRENTES DE SAÍDA

O controle das correntes de saída  $\vec{t}_g^{abc} = \begin{bmatrix} i_g^a & i_g^b & i_g^c \end{bmatrix}^T$  foi implementado utilizando o sistema de referência dq0. Para isso, as grandezas senoidais no sistema de referência abc são transformadas para o sistema de referência dq0 utilizando a Transformação de Park, definida como:

$$
\begin{bmatrix} i_d \\ i_q \\ i_0 \end{bmatrix} = \begin{bmatrix} \cos\theta & -\sin\theta & \frac{\sqrt{2}}{2} \\ \cos\left(\theta - \frac{2\pi}{3}\right) & -\sin\left(\theta - \frac{2\pi}{3}\right) & \frac{\sqrt{2}}{2} \\ \cos\left(\theta + \frac{2\pi}{3}\right) & -\sin\left(\theta + \frac{2\pi}{3}\right) & \frac{\sqrt{2}}{2} \end{bmatrix} \cdot \begin{bmatrix} i_a \\ i_b \\ i_c \end{bmatrix}
$$
(17)

Esta transformação é utilizada com o intuito de simplificar o sistema de controle, uma vez que as grandezas senoidais se comportam como grandezas "CC" no sistema de referência dq0, permitindo que seja utilizado um controlador PI tradicional para controlar as correntes.

Neste trabalho, a componente de sequência zero foi considerada nula, pois considera-se que o sistema elétrico está equilibrado. Logo, apenas a componente direta e de quadratura da corrente de saída são controladas. A Equação (15) que descreve a dinâmica do lado CA do sistema é utilizada para obter as equações abaixo no sistema de referência dq, a partir das quais é implementado o sistema de controle:

$$
R_{eq}^{ac} i_g^d + L_{eq}^{ac} \frac{di_g^d}{dt} = v_v^d - v_g^d + i_g^q \omega L_{eq}^{ac}, \qquad (18)
$$

$$
R_{eq}^{ac}i_g^q + L_{eq}^{ac}\frac{di_g^q}{dt} = v_v^q - v_g^q + i_g^d\omega L_{eq}^{ac},\tag{19}
$$

onde,

$$
R_{eq}^{ac} = R_{grid} + \frac{R_{arm}}{2},\tag{20}
$$

$$
L_{eq}^{ac} = L_{grid} + \frac{L_{arm}}{2}.
$$
 (21)

No diagrama apresentado na Figura 12 ilustra-se a malha de controle resultante. Observa-se que foi realizada uma compensação para reduzir o acoplamento entre as componentes direta e em quadratura da corrente através do termo proporcionais a  $L_{eq}\omega$ .

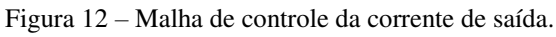

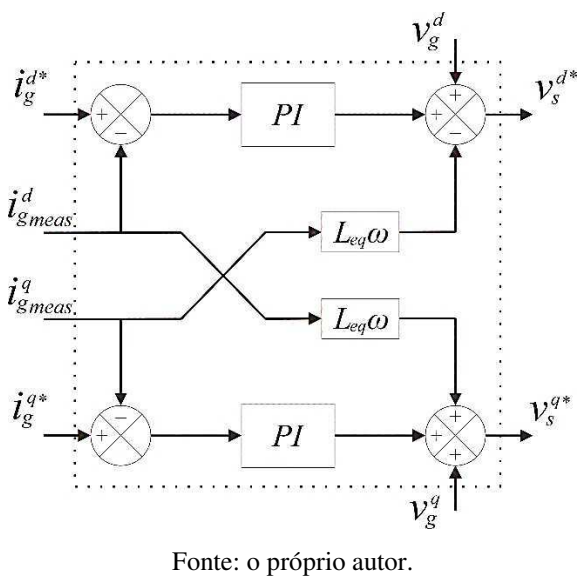

Além disso, utiliza-se um controlador do tipo PI para controlar cada uma dessas componentes. Este controlador é descrito pela seguinte expressão:

$$
C_{i_g}(s) = k_{p_g} + \frac{k_{i_g}}{s}.\tag{22}
$$

Em que os parâmetros do controlador foram escolhidos de acordo com as expressões dadas pelas Equações (23) e (24):

$$
k_{p_g} = 2\zeta \omega_n L_{eq} - R_{eq},\tag{23}
$$

$$
k_{i_g} = L_{eq} \omega_n^2. \tag{24}
$$

#### 3.2.2 CONTROLE DAS CORRENTES DIFERENCIAIS

O sistema de controle das correntes diferenciais é desenvolvido a partir da Equação (16). O controle é implementado diretamente no sistema de referência abc e são utilizados controladores PI caracterizados pela expressão:

$$
C_{i_{diff}}(s) = k_{p_{diff}} + \frac{k_{i_{diff}}}{s}.
$$
\n(25)

O ajuste dos parâmetros dos controladores é realizado de acordo com as equações abaixo:

$$
k_{p_g} = 2\zeta \omega_n L_{arm} - R_{arm}, \qquad (26)
$$

$$
k_{i_g} = L_{arm} \omega_n^2. \tag{27}
$$

A malha de controle resultante é ilustrada na Figura 13. A partir da referência das correntes diferenciais, variável que se deseja controlar, gera-se uma referência para as tensões diferenciais. A referência para as tensões diferenciais, juntamente com a referência para as tensões de saída serão, em seguida, utilizadas no cálculo dos índices de modulação.

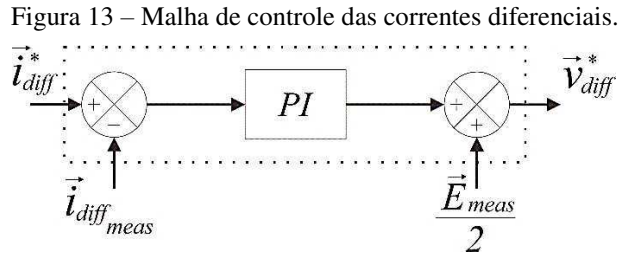

Fonte: o próprio autor.

#### 3.2.3 CONTROLE DAS POTÊNCIAS ATIVA E REATIVA

No sistema de referência dq, a potência ativa  $P$  e a potência reativa  $Q$  podem ser expressas como:

$$
P = \frac{3}{2} \left( v_g^d i_g^d + v_g^q i_g^q \right),\tag{28}
$$

$$
Q = \frac{3}{2} \left( v_g^q i_g^d + v_g^d i_g^q \right).
$$
 (29)

Realizando-se a transformação das tensões  $\vec{v}_g = \begin{bmatrix} v_g^a & v_g^b & v_g^c \end{bmatrix}^T$  para o sistema de referência dq de forma que  $v_g^q = 0$ , as Equações (28) e (29) podem ser reescritas como:

$$
P = \frac{3}{2} v_g^d i_g^d,\tag{30}
$$

$$
Q = \frac{3}{2} v_g^d i_g^q. \tag{31}
$$

Observando-se as Equações (30) e (31), nota-se que há duas formas de alterar as potências ativa e reativa injetadas pelos conversores: controlando-se as tensões  $\vec{v}_g^{aq}$  ou as correntes  $\vec{t}_g^{aq}$ . Como a tensão  $\vec{v}_g$  não pode ser controlada, sendo a tensão imposta pelo sistema elétrico, as potências são controladas através das correntes de saída  $\vec{t}_g^{aq}$ . Os valores de referências para a corrente de saída no sistema de referência dq são obtidos a partir das Equações (30) e (31) e são dados por:

$$
i_g^{d*} = \frac{2}{3v_g^d} P^*,\tag{32}
$$

$$
i_g^{q*} = \frac{2}{3v_g^d} Q^*.
$$
 (33)

O sistema de controle utilizado para implementar as Equações (32) e (33) está ilustrado na Figura 14. Foi escolhido implementar um controle direto em malha aberta, não havendo a necessidade da utilização de um controlador.

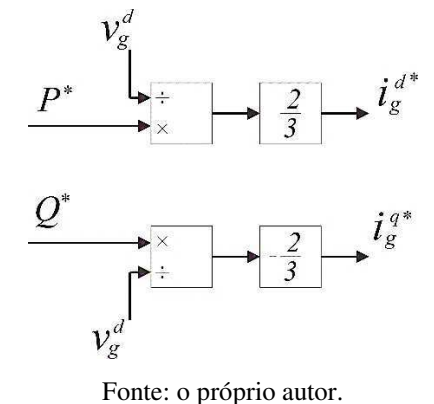

Figura 14 – Esquema de controle das potências ativa e reativa.

#### 3.2.4 CONTROLE DA ENERGIA INTERNA DO CONVERSOR

O sistema de controle escolhido para ser implementado baseia-se no controle da energia interna armazenada nos capacitores dos submódulos do conversor. Ao invés de controlar-se a energia armazenada em cada braço do MMC, controla-se a soma e a diferença da energia armazenada no braço superior e inferior em cada fase do conversor. A soma de energia fornece uma medida da energia total armazenada no MMC enquanto a diferença de energia deve ser idealmente nula, pois deseja-se obter uma distribuição homogênea de energia nos braços do conversor.

As potências no capacitor equivalente do braço superior  $P_u$  e inferior  $P_l$  são dadas por:

$$
\vec{P}_u = \frac{C}{N} \frac{d\vec{v}_{Ctot\,u}^2}{dt} = \vec{v}_u \vec{t}_u,\tag{34}
$$

$$
\vec{P}_l = \frac{C}{N} \frac{d\vec{v}_{ctotl}}{dt} = \vec{v}_l \vec{t}_l.
$$
\n(35)

Se as perdas forem desprezadas, a média da energia nos braços superior e inferior pode ser escrita como:

$$
\langle \frac{d\vec{W}_{u}}{dt} \rangle = \vec{P}_{u} = (\vec{v}_{diff} - \vec{v}_{v}) \left( \vec{v}_{diff} + \frac{\vec{v}_{g}}{2} \right),\tag{36}
$$

$$
\langle \frac{d\vec{W}_l}{dt} \rangle = \vec{P}_l = \left(\vec{v}_{diff} + \vec{v}_v\right) \left(\vec{i}_{diff} - \frac{\vec{i}_g}{2}\right).
$$
\n(37)

A média da soma e diferença de energia entre o braço superior e inferior do conversor pode ser obtido a partir das Equações (36) e (37). Desenvolvendo as equações, obtém-se as expressões:

$$
\langle \frac{d\vec{W}_{\Sigma}}{dt} \rangle = \langle \frac{d(\vec{W}_{u} + \vec{W}_{l})}{dt} \rangle = \langle 2\vec{v}_{diff}\vec{i}_{diff} - \vec{v}_{v}\vec{i}_{g} \rangle, \tag{38}
$$

$$
\langle \frac{d\vec{W}_{\Delta}}{dt} \rangle = \langle \frac{d(\vec{W}_{u} - \vec{W}_{l})}{dt} \rangle = \langle \vec{v}_{diff}\vec{i}_{g} - 2\vec{v}_{v}\vec{i}_{diff} \rangle. \tag{39}
$$

Supondo-se que a corrente diferencial  $\vec{t}_{diff}$  possui uma componente senoidal e uma componente CC (SAMIMI, GRUSON, *et al.*, 2014), pode-se escrevê-la como

$$
\vec{t}_{diff} = \vec{t}_{diff_{DC}} + \vec{t}_{diff_{AC}}.\tag{40}
$$

A Equação (40) pode ser substituída nas Equações (38) e (39). Sabendo que os termos  $\vec{v}_{diff}$ ,  $\vec{v}_{diff}$  diff<sub>ac</sub> e  $\vec{v}_{v}$  diff<sub>ac</sub> possuem média nula, as equações obtidas para o controle da soma e diferença de energia são:

$$
\langle \frac{d\overrightarrow{W}_{\Sigma}}{dt} \rangle = \langle \overrightarrow{i}_{diff_{DC}} E - \overrightarrow{v}_{v} \overrightarrow{i}_{g} \rangle, \tag{41}
$$

$$
\langle \frac{d\vec{W}_{\Delta}}{dt} \rangle = \langle -2\vec{v}_{\nu}\vec{t}_{diff_{AC}} \rangle. \tag{42}
$$

Observando-se as Equações (41) e (42), nota-se que a componente CA da corrente diferencial  $\vec{t}_{diff_{AC}}$  pode ser utilizada para controlar a média da soma de energia  $\langle W_{\Sigma} \rangle$ enquanto que a componente CC  $\vec{t}_{diff_{DC}}$  pode ser utilizada para controlar a média da diferença de energia  $\langle W_{\Delta} \rangle$ .

Controladores PI foram utilizados para controlar a soma e diferença de energia. Um esquemático do sistema de controle da energia interna do conversor está ilustrado na Figura 15 e na Figura 16.

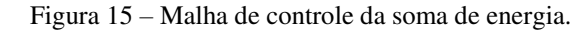

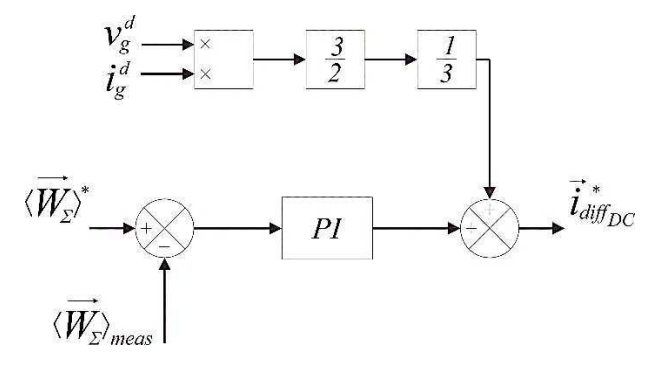

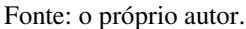

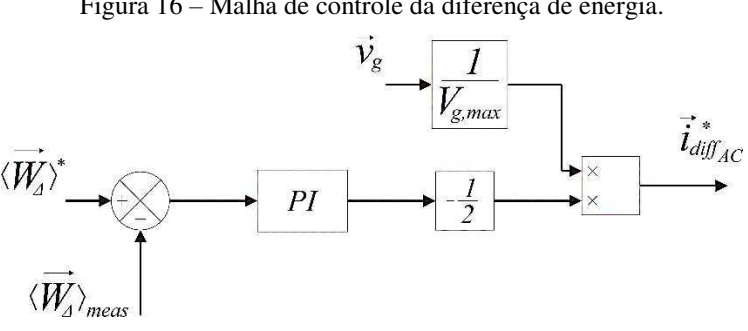

Figura 16 – Malha de controle da diferença de energia.

#### Fonte: o próprio autor.

## 3.3 IMPLEMENTAÇÃO E SIMULAÇÕES

Verificou-se o funcionamento de um elo HVDC utilizando conversores MMC, com dados do sistema elétrico brasileiro. Para isto, foi utilizado o simulador digital em tempo real RTDS, em que foi implementado o sistema a ser estudado, bem como o modelo do conversor MMC e o sistema de controle detalhados nas seções anteriores.

#### 3.3.1 O RTDS

O RTDS é uma ferramenta de simulação digital que permite a modelagem de sistemas elétricos em tempo real. O RTDS é composto de um *software*, o RSCAD, em que é modelado o sistema elétrico e seus mecanismos de controle e de um *hardware*, que calcula a solução do sistema elétrico modelado e apresenta uma interface para entrada e saída de sinais do sistema elétrico, permitindo a comunicação com equipamentos

externos. O RSCAD possui um módulo, o *Cbuilder*, que permite a modelagem de componentes utilizando-se a linguagem C.

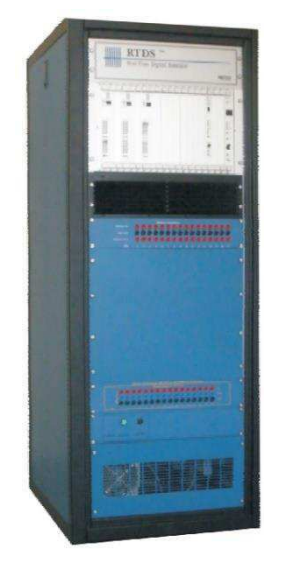

Figura 17 – Rack do RTDS.

Fonte: (DANTAS, NEVES, *et al.*, 2011).

#### 3.3.2 MODELAGEM DE ELEMENTOS DE CIRCUITO

Aplicando-se os métodos de integração às equações diferenciais dos elementos de circuito é possível obter os respectivos circuitos equivalentes em tempo discreto a partir dos quais são realizadas as simulações digitais. Utilizando-se o método de integração trapezoidal, são obtidas as equações de diferenças para o resistor, capacitor e indutor.

A equação que relaciona a corrente e tensão em um resistor é dada por:

$$
v_{km}(t) = R \cdot i_{km}(t). \tag{43}
$$

Por se tratar de uma equação algébrica, não há alteração na representação do resistor.

Para o capacitor, tem-se a relação

$$
i_{km}(t) = C \frac{dv_{km}(t)}{dt}.
$$
\n(44)

Integrando-se ambos os membros da equação no intervalo  $(t - \Delta t, t)$  e utilizandose o método de integração trapezoidal,

$$
\frac{\Delta t}{2} [i_{km}(t) + i_{km}(t - \Delta t)] = C[v_{km}(t) - v_{km}(t - \Delta t)]. \tag{45}
$$

Escrito de outra forma,

$$
i_{km}(t) = \frac{1}{R_c} v_{km}(t) + I_c(t - \Delta t),
$$
\n(46)

em que

$$
R_C = \frac{\Delta t}{2C'}
$$
\n<sup>(47)</sup>

$$
I_C(t - \Delta t) = -\frac{2C}{\Delta t} v_{km}(t - \Delta t) - i_{km}(t - \Delta t). \tag{48}
$$

Portanto, o capacitor passa a ser representado através de uma resistência  $R_c$  em paralelo com uma fonte de corrente  $I_c$  conforme a Figura 18. A vantagem desta representação está na possibilidade de se representar o sistema elétrico com todos seus elementos através de uma matriz de condutâncias e um vetor de correntes injetadas nos nós do sistema. Isto permite que a solução do sistema elétrico seja calculada através de simuladores digitais.

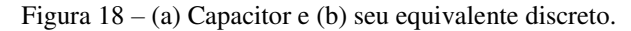

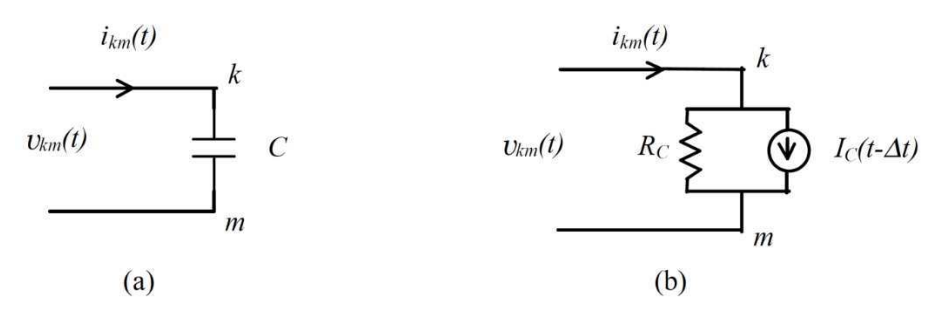

Fonte: (ARAÚJO e NEVES, 2005).

O mesmo procedimento é realizado para o indutor. A equação que relaciona tensão e corrente no indutor é dada por:

$$
v_{km}(t) = L \frac{di_{km}(t)}{dt}.
$$
\n(49)

Integrando-se ambos os membros da equação acima no intervalo  $(t - \Delta t, t)$  e aplicando-se a regra de integração trapezoidal,

$$
\frac{\Delta t}{2} \left[ \nu_{km}(t) + \nu_{km}(t - \Delta t) \right] = L[i_{km}(t) - i_{km}(t - \Delta t)]. \tag{50}
$$

Ou, escrito de outra forma,

$$
i_{km}(t) = \frac{1}{R_L} v_{km}(t) + I_L(t - \Delta t),
$$
\n(51)

em que

$$
R_L = \frac{2L}{\Delta t'},\tag{52}
$$

$$
I_L(t - \Delta t) = \frac{\Delta t}{2L} v_{km}(t - \Delta t) + i_{km}(t - \Delta t). \tag{53}
$$

De forma análoga ao capacitor, o indutor será representado por um circuito equivalente discreto que consiste em um resistor  $R<sub>L</sub>$  em paralelo com uma fonte de corrente  $I_L$  como ilustrado na Figura 19.

Figura 19 – (a) Indutor e (b) seu equivalente discreto.

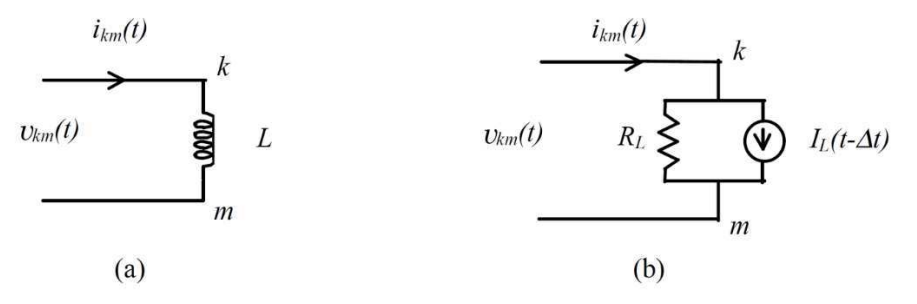

Fonte: (ARAÚJO e NEVES, 2005).

Na Tabela 1, apresenta-se as expressões para os circuitos discretos equivalentes do capacitor e indutor.

| <b>Elemento</b> |     | $I_H(t - \Delta t)$                                    |  |
|-----------------|-----|--------------------------------------------------------|--|
| Capacitor       | Δt  | $-\frac{1}{R_c}v_{km}(t-\Delta t)-i_{km}(t-\Delta t)$  |  |
| <b>Indutor</b>  | 2I. | $\frac{1}{R_L}v_{km}(t-\Delta t) + i_{km}(t-\Delta t)$ |  |

Tabela 1 – Expressões para os circuitos discretos equivalentes do indutor e capacitor.

Fonte: (ARAÚJO e NEVES, 2005).

#### 3.3.3 IMPLEMENTAÇÃO DO MODELO DO MMC

A partir das expressões dos modelos discretos dos elementos de circuito desenvolvidos anteriormente, é possível discretizar as equações que caracterizam o comportamento do conversor, apresentadas na seção 3.1. As equações discretizadas são implementadas, posteriormente, no RSCAD a partir do módulo *Cbuilder* em linguagem C.

Como mencionado, a dinâmica do MMC pode ser analisada separando-se a dinâmica CA da dinâmica CC. Desta forma, são resolvidos, separadamente, um conjunto de equações diferenciais para o lado CA e outro conjunto para o lado CC. Além disso, deve-se também modelar a dinâmica interna do conversor, envolvendo os capacitores equivalentes dos submódulos.

A dinâmica da parte CA é descrita pela Equação (15), que pode ser representada em forma de circuito conforme ilustrado na Figura 20 (a). Utiliza-se o modelo equivalente discreto do indutor para discretizar o circuito, obtendo-se o circuito discreto ilustrado na Figura 20 (b).

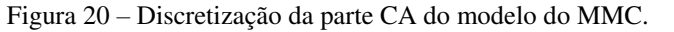

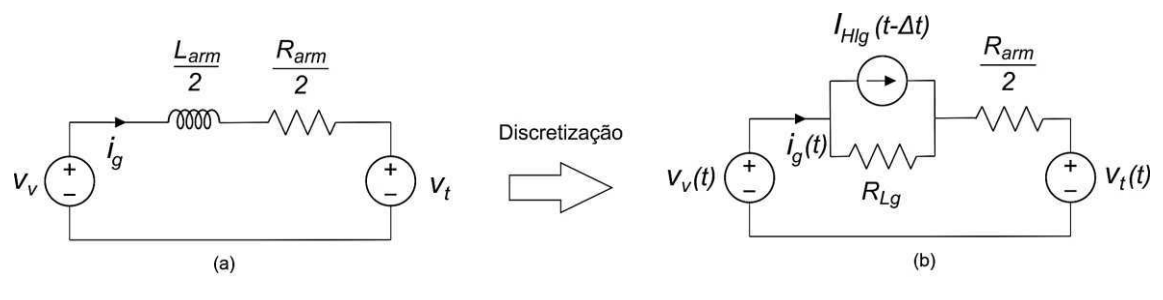

Fonte: o próprio autor.

em que

$$
R_{L_g} = \frac{L_{arm}}{\Delta t},\tag{54}
$$

$$
I_{HL_g}(t - \Delta t) = \frac{1}{R_{L_g}} \Big[ \nu_v(t - \Delta t) - \nu_t(t - \Delta t) - \frac{R_{arm}}{2} i_g(t - \Delta t) \Big] + i_g(t - \Delta t). \tag{55}
$$

De forma semelhante, a Equação (16), que descreve a dinâmica da parte CC do conversor pode ser representada em forma de circuito como ilustrado na Figura 21 (a). O circuito equivalente discreto é obtido conforme a Figura 21 (b).

Figura 21 – Discretização da parte CC do modelo do MMC.

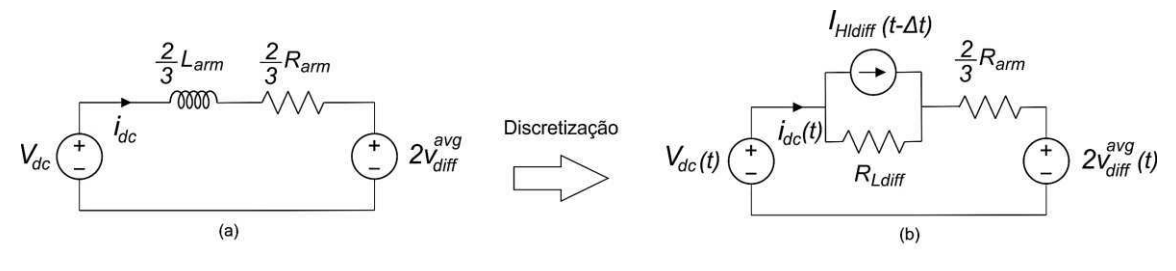

Fonte: o próprio autor.

em que

$$
R_{L_{diff}} = \frac{L_{arm}}{\Delta t},\tag{56}
$$

$$
I_{HL_{diff}}(t - \Delta t) = \frac{1}{R_{L_{diff}}} \Big[ V_{dc}(t - \Delta t) - 2v_{diff}^{avg}(t - \Delta t) - \frac{2}{3} R_{arm} i_{dc}(t - \Delta t) \Big] + i_{dc}(t - \Delta t).
$$
\n(57)

Por último, a Equação (6), em conjunto com as equações que descrevem o comportamento do capacitor, são utilizadas para construir o circuito equivalente mostrado na Figura 22 (a), cuja forma discretizada é ilustrada na Figura 22 (b).

#### Figura 22 – Discretização do capacitor equivalente dos submódulos.

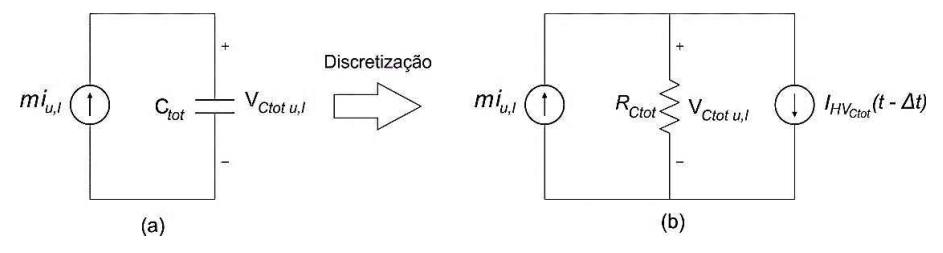

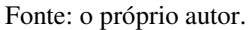

em que

$$
R_{C_{tot}} = \frac{\Delta t}{2C_{tot}},\tag{58}
$$

$$
I_{HV_{ctot}}(t-\Delta t) = -\frac{1}{R_{C_{tot}}}V_{C_{tot}u,l}(t-\Delta t) - m(t-\Delta t)i_{u,l}(t-\Delta t). \tag{59}
$$

A partir das equações discretizadas, criou-se um componente, com uma interface gráfica ilustrada na Figura 23, representando o modelo do conversor MMC no módulo Cbuilder do RSCAD. O modelo do MMC possui seis entradas de controle localizadas nas partes superior e inferior do bloco, que representam os índices de inserção de cada braço do conversor. Além disso, este também possui dois terminais CC (Vdc\_p e Vdc\_n) e três terminais CA (A\_1, A\_2 e A\_3). Estes terminais são conectados ao restante do sistema elétrico e compõem os nós de potência.

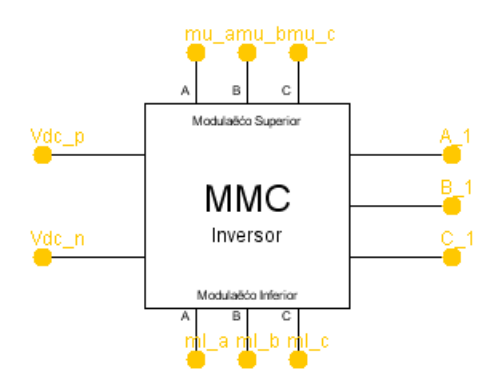

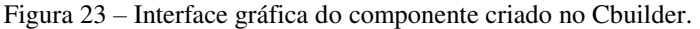

Fonte: o próprio autor.

Para que o modelo funcione corretamente, é necessário fornecer ao programa alguns dados básicos que compõem a interface do componente criado com o restante do sistema. Para cada nó de potência (parte CC e CA), deve-se fornecer a impedância conectada ao nó e a corrente injetada. Para isto, deve-se manipular os circuitos obtidos anteriormente, resultando em um equivalente de Norton visto dos terminais CA e dos terminais CC.

O circuito equivalente para os terminais CC do conversor pode ser visto na Figura 24. Os valores da impedância entre os terminais e a corrente injetada são dados por:

$$
R_{norton} = R_{L_{diff}} + \frac{2}{3} R_{arm},
$$
\n(60)

$$
I_{\text{norton}}(t) = \frac{2v_{\text{diff}}^{\text{avg}}(t) - R_{L_{\text{diff}}I_{\text{H}L_{\text{diff}}}}(t - \Delta t)}{R_{\text{norton}}}.
$$
\n(61)

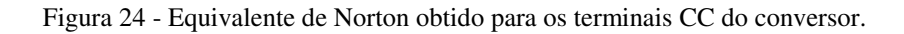

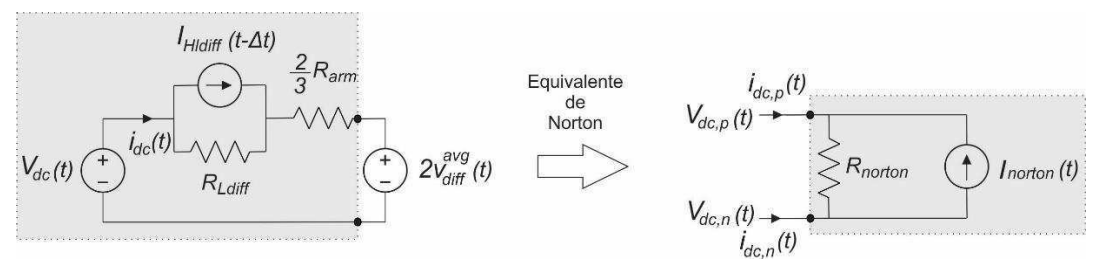

Fonte: o próprio autor.

De forma semelhante, o circuito equivalente de Norton visto dos terminais CA está ilustrado na Figura 25. Os parâmetros são dados por:

$$
R_{normal} = R_{L_g} + \frac{R_{arm}}{2},\tag{62}
$$

$$
I_{normal}(t) = \frac{R_{L_g} I_{HL_g}(t - \Delta t) + \nu_v(t)}{R_{normal}}.
$$
\n(63)

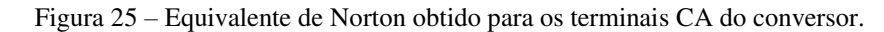

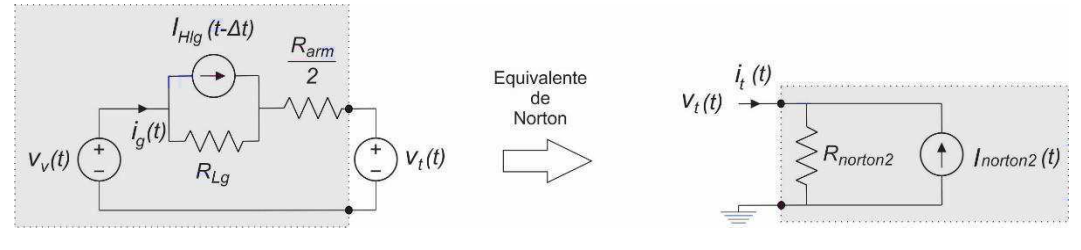

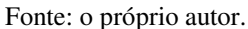

#### 3.3.4 SISTEMA ELÉTRICO ESTUDADO

Com o objetivo de verificar o funcionamento do sistema de controle do elo HVDC, foi utilizado o sistema elétrico ilustrado na Figura 26. Os valores escolhidos para

o equivalente da linha de transmissão que conecta os dois conversores foram obtidos a partir do Benchmark HVDC do CIGRÉ (FARUQUE, ZHANG e DINAVAHI, 2006).

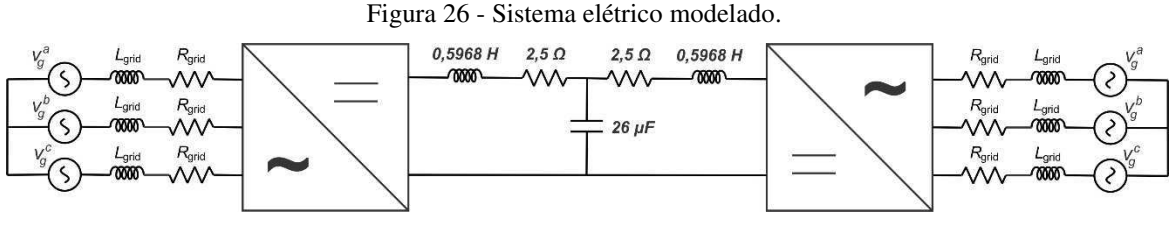

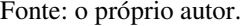

Os parâmetros do sistema elétrico e dos conversores são detalhados na Tabela 2. Para o ajuste dos controladores, foi utilizado uma constante de tempo de 10 ms para os as malhas internas de controle, ou seja, para as malhas de controle da corrente de saída e da corrente diferencial. Para as malhas externas, equivalentes ao controle de potência e da energia interna do conversor, foi utilizada uma constante de tempo de 100 ms. As malhas de controle externas foram ajustadas para serem mais lentas que as internas com o intuito de reduzir a interferência entre elas.

| Parâmetro  | Valor         | Parâmetro | <b>Valor</b>  |
|------------|---------------|-----------|---------------|
| $V_{dc}$   | 640 kV        | $L_{arm}$ | $50$ $mH$     |
| $V_g$      | 192 kV        | $R_{arm}$ | $0,05 \Omega$ |
| $L_{grid}$ | $60$ $mH$     | С<br>N    | $25 \mu F$    |
| $R_{grid}$ | $0,06 \Omega$ |           | 60 Hz         |

Tabela 2 - Parâmetros do conversor e do sistema elétrico.

Fonte: o próprio autor.

#### 3.3.5 RESULTADOS DAS SIMULAÇÕES

O modelo desenvolvido para os conversores bem como o sistema de controle do elo HVDC foi testado aplicando-se uma referência em rampa de 1 GW para a potência ativa. A rampa é aplicada em  $t = 0.1$  s. A Figura 27 ilustra as variáveis principais relacionadas com o conversor 1 (conversor à direita). O comportamento do segundo conversor é semelhante ao primeiro e por esta razão não foi ilustrado.

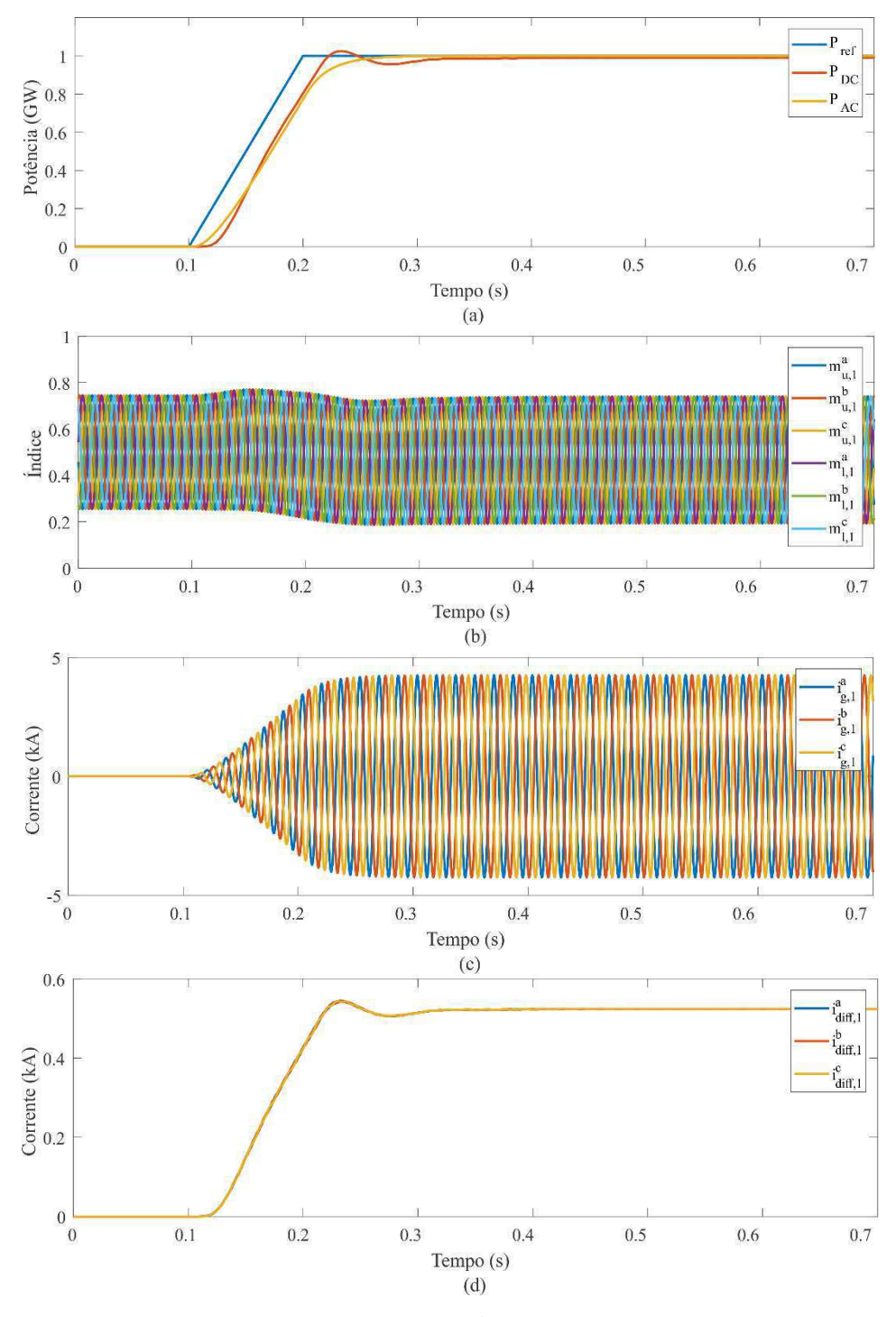

Figura 27 – Resposta do conversor a uma referência em rampa para a potência ativa: (a) potências, (b) índices de modulação, (c) correntes de saída e (d) correntes diferenciais.

Fonte: o próprio autor.

A referência de potência bem como as potências ativas nos lados CA e CC do conversor estão ilustradas na Figura 27 (a). Nota-se que ambas as potências seguem o valor de referência e atingem quase o mesmo valor em regime permanente. É esperado que os valores de  $P_{AC}$  e  $P_{DC}$  sejam bastante próximos, uma vez que toda a potência deveria ser transmitida do lado CA para o lado CC ou vice-versa. Pequenas diferenças podem ser notadas devido a perdas ou variações temporárias na energia interna do conversor armazenada nos capacitores equivalentes.

O gráfico da Figura 27 (b) mostra os índices de inserção, que são as variáveis de controle do conversor. Nota-se que estes índices não ultrapassam a faixa de valores de 0 a 1, como esperado. Pode-se observar também que as correntes de saída são senoidais e equilibradas e as correntes diferenciais têm comportamento CC, como ilustrado nas Figura 27 (c) e (d), respectivamente.

Em seguida, as variáveis internas ao conversor são observadas na Figura 28.

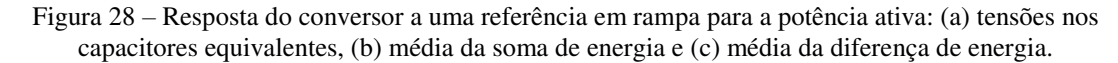

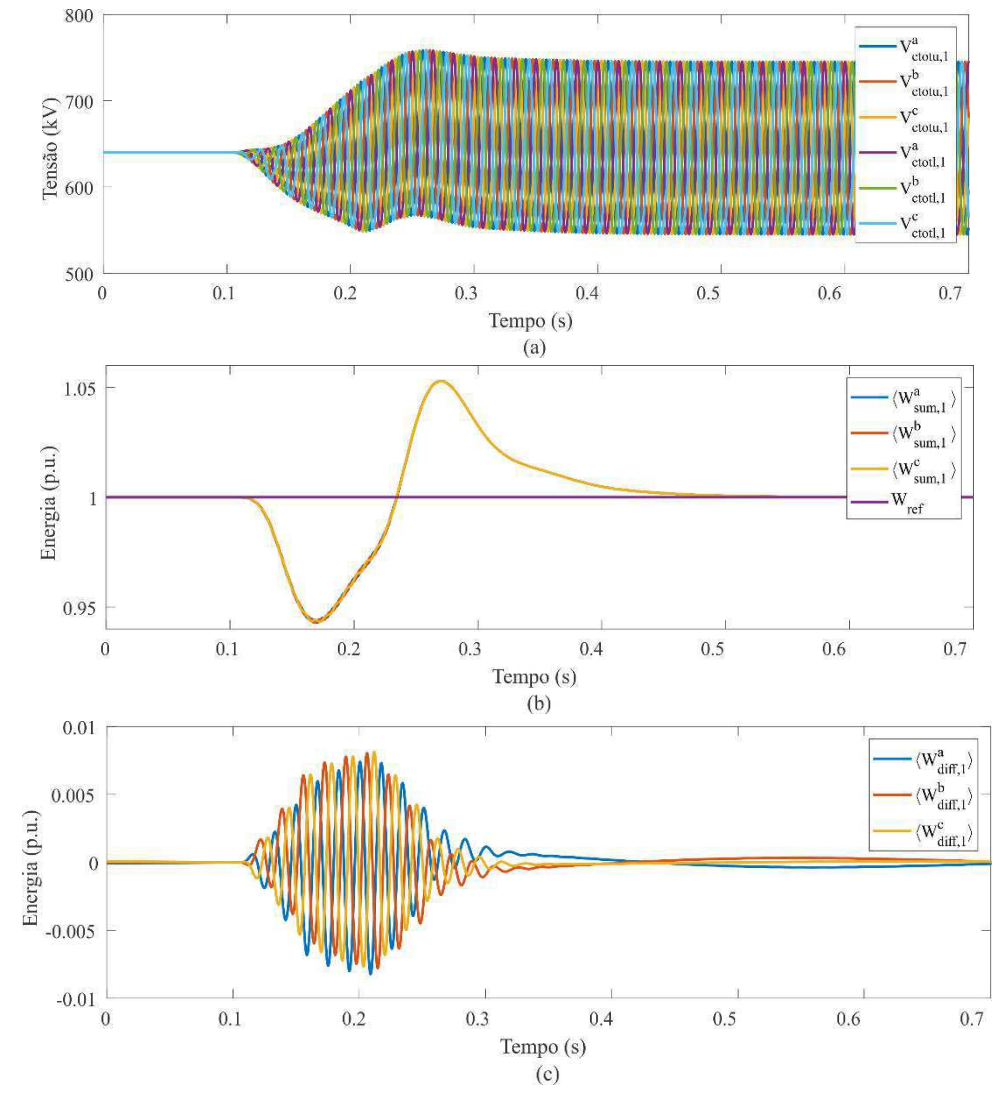

Fonte: o próprio autor.

Na Figura 28 (a) ilustra-se o comportamento da tensão nos capacitores equivalentes. A tensão apresenta um valor de *ripple* devido à constante carga e descarga dos capacitores. No entanto, nota-se que a tensão média permanece constante e igual a 640 kV. Nas Figura 28 (b) e (c) observa-se a média da soma e da diferença da energia nos capacitores.

Em geral, espera-se que a média da soma de energia seja controlada e permaneça em 1 p.u. Por outro lado, a média da diferença de energia deve ser nula, para que não haja nenhum desequilíbrio entre os capacitores. Ambos estes comportamentos são verificados nos resultados da simulação, indicando que o controle da energia interna do conversor funciona corretamente.

Em seguida, é observado o comportamento do elo HVDC como um todo, obtendose os gráficos da Figura 29.

Figura 29 – Resposta do elo HVDC a uma referência em rampa para a potência ativa: (a) potência ativa nos dois conversores, (b) corrente CC e (c) tensão CC.

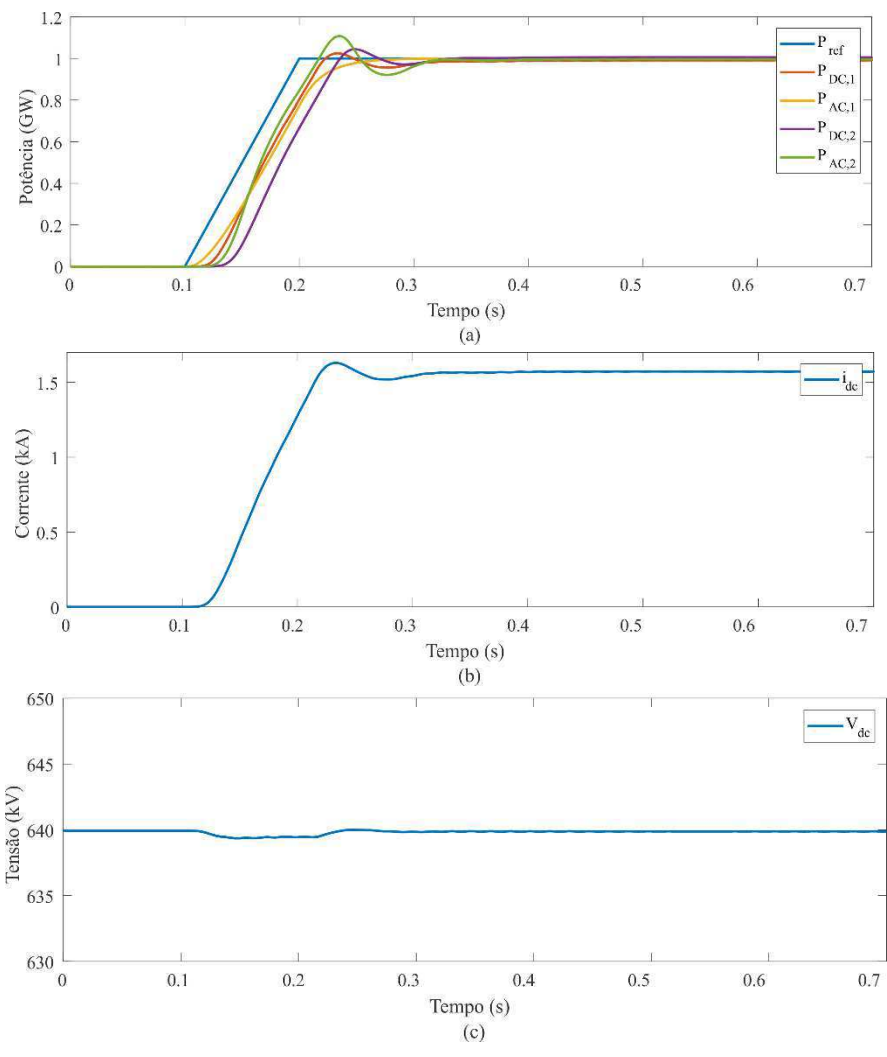

Fonte: o próprio autor.

O primeiro deles, Figura 29 (a), mostra a referência de potência ativa aplicada, bem como as potências dos lados CA e CC para ambos os conversores. Em regime permanente, os valores das potências se encontram bastante próximos, pois espera-se que a potência seja transferida através do elo HVDC, passando pelos por ambos os conversores. No entanto, pequenas diferenças são notadas devido às perdas tanto nos conversores como nos elementos da linha de transmissão.

Na Figura 29 (b) mostra-se o comportamento da corrente  $i_{DC}$  na linha de transmissão. Como esperado, esta corrente torna-se constante em regime permanente. Outra observação importante diz respeito ao comportamento da tensão CC  $V_{DC}$  na linha de transmissão. Para que o elo funcione corretamente, deve-se garantir que esta tensão permaneça próximo ao valor nominal estabelecido. Na Figura 29 (c) mostra-se que o valor de  $V_{DC}$  é mantido próximo de 640 kV, havendo apenas algumas perturbações de pequena magnitude no momento em que é aplicada a rampa de potência ativa. Logo, o sistema tem o comportamento esperado.

# 4 CONCLUSÃO

O objetivo principal deste estágio consistiu em modelar um conversor multinível modular e implementar um sistema de controle para dois destes conversores em um elo HVDC. Inicialmente, foram estudados os diferentes modelos disponíveis para o MMC e selecionado o mais apropriado para este trabalho. Este modelo foi, posteriormente, implementado utilizando a ferramenta *CBuilder* do RSCAD. Em seguida, foi projetado um sistema de controle para os conversores e este foi implementado no RSCAD. Por fim, foram realizadas simulações de transitórios eletromagnéticos para verificar o funcionamento do elo HVDC e seu sistema de controle.

Os resultados obtidos a partir das simulações foram considerados satisfatórios e se encontram próximos daqueles presentes na bibliografia. Como desenvolvimento futuro, pode-se sugerir o teste do elo HVDC utilizando um modelo de linha de transmissão com parâmetros distribuídos. Também poderiam ser implementados outros modelos do MMC, tanto mais detalhados quanto mais gerais, que possam ser escolhidos adequadamente a depender do estudo a ser realizado.

Em geral, este estágio contribuiu para a solidificação de conhecimentos aprendidos ao longo do curso, tanto como parte das disciplinas quanto aqueles vistos ao longo de projetos de iniciação científica. Especificamente, foram reforçados os conceitos de sistemas de potência relacionados à transmissão de energia elétrica e modelos de linhas de transmissão apresentados nas disciplinas de Sistemas Elétricos. Além disso, também foram utilizados conhecimentos da disciplina de Eletrônica de Potência para que fosse a possível a compreensão do funcionamento do conversor, bem como conhecimentos vistos na disciplina de Controle Analógico que possibilitaram o projeto do sistema de controle do elo HVDC.

Além disso, vale ressaltar que este estágio deu continuidade a algumas atividades que haviam sidos desenvolvidas na área de controle de sistemas HVDC no âmbito do programa Erasmus Mundus realizado na Universidade de Lille 1*,* França.

### REFERÊNCIAS

ARAÚJO, A. E. A.; NEVES, W. L. A. **Cálculo de Transitórios Eletromagnéticos em Sistemas de Energia**. 1. ed. Belo Horizonte: Editora UFMG, 2005.

BEERTEN, J. **Modeling and Control of DC Grids**. Tese (Doutorado em Engenharia Elétrica) - Katholieke Universiteit Leuven. Leuven, p. 236. 2013.

DANTAS, K. M. C. et al. Chaveamento Controlado de Linhas de Transmissão: uma Abordagem em Tempo Real via RTDS. **Revista Controle & Automação**, v. 22, n. 2, p. 157-168, Março e Abril 2011.

FARUQUE, M. O.; ZHANG, Y.; DINAVAHI, V. Detailed modeling of CIGRE HVDC benchmark system using PSCAD/EMTDC and PSB/SIMULINK. **IEEE Transactions on Power Delivery**, p. 378- 387, 2006.

KIM, C.-K.; SOOD, V. K.; JANG, G-S.; LIM, S-J.; LEE, S-J. Development of HVDC Technology. In: KIM, C.-K., et al. **HVDC Transmission:** Power Conversion Applications in Power Systems. 1. ed. Chichester: John Wiley & Sons, Ltd, 2010. Cap. 1, p. 1-35.

LESNICAR, A.; MARQUARDT, R. **An Innovative Modular Multilevel Converter Topology Suitable for a Wide Power Range**. 2003 IEEE Bologna Power Tech Conference Proceedings. Bologna: [s.n.]. 2003. p. 1-6.

RAULT, P. **Dynamic Modeling and Control of Multi-terminal HVDC grids**. Tese (Doutorado em Engenharia Elétrica) - École Centrale de Lille. Lille, p. 210. 2014.

SAAD, H.; PERALTA, J.; DENNETIÈRE, S.; MAHSEREDJIAN, J.; JATSKEVICH, J.; MARTINEZ, J. A.; DAVOUDI, A.; SAEEDIFARD, M.; SOOD, V.; WANG, X.; CANO, J.; MEHRIZI-SANI, A. Dynamic Averaged and Simplified Models for MMC-Based HVDC Transmission Systems. **IEEE Transactions on Power Delivery**, v. 28, n. 3, p. 1723-1730, 2013.

SAMIMI, S. **Modélisation et Commande des Convertisseurs MMC en vue de leur Intégration dans le Réseau Eléctrique**. Tese (Doutorado em Engenharia Elétrica) - École Centrale de Lille. Lille, p. 125. 2016.

SAMIMI, S.; GRUSON, F.; DELARUE, P.; GUILLAUD, X.; COLAS, F. **Représentation Energétique Macroscopique et Diagramme PQ des Convertisseurs Modulaires Multi-niveaux**. Anais do Simposium de Génie Électrique. Cachan: [s.n.]. julho 2014. p. 1-9.

SHARIFABADI, K.; HARNEFORS, L.; NEE, H-P.; NORRGA, S.; TEODORESCU, R. **Design, Control, and Applications of Modular Multilevel Converters for HVDC Transmission Systems**. 1. ed. Chichester: John Wiley & Sons, 2016.

TIMOFEJVS, A.; GAMBOA, D. **Control of MMC in HVDC Applications**. Dissertação (Mestrado em Engenharia Elétrica) - Aalborg University. Aalborg, p. 80. 2013.

# APÊNDICE A – CÓDIGO DO MMC

```
#include "MMC.h"
STATIC:
     double dt, n;
     double Vdc, Vdc_old;
     double Vt[3], Vt_old[3];
// Matriz de condutâncias
     double Rnorton, Rnorton2;
     double Gnorton, Gnorton2; 
// Injeções de corrente
     double Inorton, Inorton2[3];
// Supressão de oscilações numéricas
     double alpha, alpha_dc;
     double Rdiff_damp; 
     double Rdc_damp;
// Variáveis do lado DC
     double RLdc;
     double IHLdc;
     double RLdiff;
     double IHLdiff[3];
     double iDC;
     double idiff[3];
     double vdiffavg;
     double vdiff[3];
// Variáveis do lado AC
     double RLg;
     double IHLg[3];
     double ig[3];
     double Vv[3];
// Variáveis AC e DC
     double vul[6];
// Variáveis dos submódulos
     double Rctot; //Trapezoidal - submodule capacitor resistance
     double Vctot[6],Vctot_old[6];
     double iul[6];
     double IHctot[6]; //History term for equivalent capacitor
```

```
RAM_PASS0:
    setStackingLoad( this, 10, "");
RAM_PASS1:
     dt= getTimeStep(); 
    g_mat_nods[0] = getNodeNum(comp,"A_1");
    g_matrix\_nodes[1] = getNodeNum(comp, "B<sup>-1</sup>");g_matrix\_nodes[2] = getNodeNum(comp, "C<sup>-1</sup>");g mat nods[3] = getNodeNum(comp, "Vdc p");
    g mat nods [4] = getNodeNum (comp, "Vdc n");
    alpha dc = 0.15;
    Rnorton = (4*Larm*1.0e-3)/(3*dt+6*alpha~dpha~dc*dt)+(2*Rarm)/3;Rnorton2 = (Larm*1.0e-3)/dt + Ram/2; Gnorton = 1/Rnorton;
     Gnorton2 = 1/Rnorton2;
// Atribui os valores de condutância da matriz
     g_mat_over[0][0] = Gnorton2;
     g_mat_over[0][1] = 0;
    g_{mat\_over[0][2]} = 0;g_{mat\_over[0][3]} = 0;g mat over[0][4] = 0;
    g mat over[1][0] = 0;g<sup>[mat]</sup> over[1][1] = Gnorton2;
    g<sup>[mat]</sup> over [1] [2] = 0;
     g_mat_over[1][3] = 0;
    g mat over[1][4] = 0; g_mat_over[2][0] = 0;
     g_mat_over[2][1] = 0;
    g_matrix_over[2][2] = Gnormal; g_mat_over[2][3] = 0;
    g mat over [2] [4] = 0;
     g_mat_over[3][0] = 0;
    g mat over[3][1] = 0; g_mat_over[3][2] = 0;
    g mat over[3][3] = Gnorton;
    g mat over[3][4] = -Gnorton;
    g_{mat\_over[4][0]} = 0; g_mat_over[4][1] = 0;
    g_{max} over [4] [2] = 0;
    g_matrixover[4][3] = -Gnorton;g mat over[4][4] = Gnorton;
     setupGMatrix(5);
```
RAM\_FUNCTIONS:

#### RAM\_PASS2:

```
// Definição de constantes
    Rctot = dt / (2 * Ctot * 1.0e-6);
    RLdc = (4 * Larm * 1.0e-3) / (3 * dt);
    RLq = (Larm*1.0e-3)/dt;RLdiff = (2 * Larm * 1.0e-3)/dt;alpha = 0.15; //0.0666;
    alpha dc = 0.15;
    Rdiff<sup>damp = (2 * \text{Larm*1.0e-3}) / (dt + 2 * \text{alpha*dt});</sup>
    Rdc damp = (4*Larm*1.0e-3)/(3*dt+6*alphalpha dc*dt);
// Inicializa as variáveis
    Vctot[0] = Vdc rated*1.0e3;
    Vctot[1] = Vdc \text{rated*1.0e3};Vctot[2] = Vdc rated*1.0e3;
    Vctot[3] = Vdc rated*1.0e3;
    Vctot[4] = Vdc rated*1.0e3;
    Vctot[5] = Vdc rated*1.0e3;
    Vctot_{old[0]} = Vdc_{rated*1.0e3};Vctot_{old[1]} = Vdc_{rated*1.0e3};Vctot_{old[2]} = Vdc_{rated*1.0e3};Vctot_{old[3]} = Vdc_{rated*1.0e3};Vctot_{old[4]} = Vdc_{rated*1.0e3;Vctot_{old[5]} = Vdc_{rated*1.0e3;IHLq[0] = 0;IHLq[1] = 0;IHLg[2] = 0;IHLdiff[0] = 0;IHLdiff[1] = 0;IHLdiff[2] = 0;IHctot[0] = -Vctot[0]/Rctot;IHctot[1] = -Vctot[1]/Rctot;IHctot[2] = -Vctot[2]/Rctot;IHctot[3] = -Vctot[3]/Rctot;IHctot[4] = -Vctot[4]/Rctot;IHctot[5] = -Vctot[5]/Rctot;CODE:
     BEGIN_T0:
// Leitura dos novos valores de tensão
    Vdc = (Vdc p - Vdc n)*1.0e3;Vt[0] = A 1*1.0e3;Vt[1] = B 1*1.0e3;Vt[2] = C 1*1.0e3;// Calcula as tensões de braço
    vul[0] = mu_a*Vctot_old[0];
    vul[1] = mu b*Vctot old[1];
    vul[2] = mu c*Vctot_{old}[2];
```

```
vul[3] = ml a*Vctot old[3];
    vul[4] = ml\_b*Vctot\_old[4];
    vul[5] = ml c*Vctot old[5];
// Calcula as tensões de saída e diferencial
    vdiff[0] = (vul[0]+vul[3])/2;vdiff[1] = (vul[1]+vul[4])/2;vdiff[2] = (vul[2]+vul[5])/2;vdiffavg = (vdiff[0]+vdiff[1]+vdiff[2])/3;Vv[0] = (vul[3]-vul[0])/2;Vv[1] = (vul[4]-vul[1])/2;Vv[2] = (vul[5]-vul[2])/2;// Calcula a corrente de saída 
    iq[0] = ((2*RLq)/(2*RLq+Rarm))*(IHLq[0]+(Vv[0]-Vt[0])/RLq);ig[1] = ((2*RLg)/(2*RLg+Rarm))*(IHLg[1]+(Vv[1]-Vt[1])/RLg);ig[2] = ((2*RLg)/(2*RLg+Rarm))*(IHLg[2]+(Vv[2]-Vt[2])/RLg);// Calcula a corrente DC
    iDC = idiff[0] + idiff[1] + idiff[2];// Calcula a corrente diferencial
    idiff[0] =(Rdiff_damp/(Rarm+Rdiff_damp))*(IHLdiff[0]+Vdc/(2*Rdiff_damp)-
vdiff[0]/Rdiff_damp);
    idiff[1] =(Rdiff_damp/(Rarm+Rdiff_damp))*(IHLdiff[1]+Vdc/(2*Rdiff_damp)-
vdiff[1]/Rdiff damp);
    idiff[2] =(Rdiff_damp/(Rarm+Rdiff_damp))*(IHLdiff[2]+Vdc/(2*Rdiff_damp)-
vdiff\lceil 2 \rceil/Rdiff damp);
// Calcula as correntes de braço
    iul[0] = iq[0]/2 + idiff[0];iull[1] = ig[1]/2 + idiff[1];iul[2] = ig[2]/2 + idiff[2];iul[3] = idiff[0] - ig[0]/2;iul[4] = idiff[1] - ig[1]/2;iul[5] = idiff[2] - ig[2]/2;// Calcula as correntes históricas idiff
    IHLdiff[0] = (Vdc/2-vdiff[0])/RLdiff + (1 - Rarm/RLdiff)*idiff[0]; IHLdiff[1] = (Vdc/2-vdiff[1])/RLdiff + (1 - Rarm/RLdiff)*idiff[1]; 
    IHLdiff[2] = (\text{Vdc}/2-\text{vdiff}[2])/\text{RLdiff} + (1 - \text{Rarm/RLdiff}) \cdot \text{idiff}[2];
```
// Calcula a injeção de corrente DC

```
IHLdc = (\text{Vdc} - (2*\text{Rarm*iDC})/3 - 2* \text{vdiffavg}) / \text{RLdc} + iDC; Inorton = (2*vdiffavg - Rdc_damp*IHLdc)/Rnorton;
// Calcula a injeção de corrente AC
    IHLq[0] = (Vv[0] - (Rarm/2) *iq[0] - Vt[0])/RLq + iq[0];Inorton2[0] = (RLq*IHLq[0] + Vv[0])/Rnorton2;IHLg[1] = (Vv[1] - (Rarm/2) * ig[1] - Vt[1])/RLg + ig[1];Inorton2[1] = (RLg*IHLg[1] + Vv[1])/Rnorton2;IHLg[2] = (Vv[2] - (Rarm/2) * ig[2] - Vt[2])/RLg + ig[2];Inorton2[2] = (RLg*IHLg[2] + Vv[2])/Rnorton2;// Atribui as injeções de corrente
    IA 1 = -Inorton2[0]/(1.0e3);
    IB<sup>-1</sup> = -Inorton2[1]/(1.0e3);IC 1 = -Inorton2[2]/(1.0e3);
    Idc p = -Inorton/(1.0e3);Idc n = Inorton/(1.0e3);
     T0_T2:
// Salva as tensões dos capacitores
   Vctot_{old[0]} = Vctot[0];Vctot_{old[1]} = Vctot[1];Vctot_{old[2]} = Vctot[2];Vctot_{old[3]} = Vctot[3];Vctot old[4] = Vctot[4];
   Vctot old[5] = Vctot[5];
// Calcula os novos valores de tensão dos capacitores
    Vctot[0] = Rctot*mu a*iul[0] - Rctot*IHctot[0];
   Vctot[1] = Rotot*mu_b*iul[1] - Rotot*IHctot[1];Vctot[2] = Rctot*mu_c*iul[2] - Rctot*IHctot[2];
   Vctot[3] = Retot*ml_a*iul[3] - Retot*IHctot[3];Vctot[4] = Rotot*ml_b*iul[4] - Rotot*IHctot[4];Vctot[5] = Rctot*ml c*iul[5] - Rctot*IHctot[5];
    IHctot[0] = -Vctot[0]/Rctot - mua*iul[0];IHctot[1] = -Vctot[1]/Rctot - mu_b*iul[1];IHctot[2] = -Vctot[2]/Rctot - mu c*iul[2];IHctot[3] = -Vctot[3]/Rctot - ml a*iul[3];Hctot[4] = -Vctot[4]/Rctot - ml b*iul[4];IHctot[5] = -Vctot[5]/Rctot - mL c*iul[5];// Atribui as variáveis monitoradas
    Vctotua mon = Vctot[0]/(1.0e3);
   Vctotub\overline{\text{mon}} = \text{Vctot}[1]/(1.0e3);
   Vctotuc mon = Vctot[2]/(1.0e3);
    Vctotla_mon = Vctot[3]/(1.0e3);Vctotlb mon = Vctot[4]/(1.0e3);
```

```
Vctotlc\_mon = Vctot[5]/(1.0e3); idiffa_mon = idiff[0];
idiffb<sub>mon</sub> = idiff[1];
idiffe\_mon = idiff[2];vdiffa mon = vdiff[0]/(1.0e3);
vdiffbmon = vdiff[1]/(1.0e3);
vdiffc_mon = vdiff[2]/(1.0e3);
iqa_mon = iq[0];
igb<sup>mon = ig[1];</sup>
igc_{mon} = ig[2];Vva mon = Vv[0]/(1.0e3);
Vvb mon = Vv[1]/(1.0e3);
Vvc\_mon = Vv[2]/(1.0e3);
```